## *Классная работа*

*\**

**Компьютер-универсальная машина для работы с информацией. Техника безопасности и организация рабочего места**

**Проверка знаний**

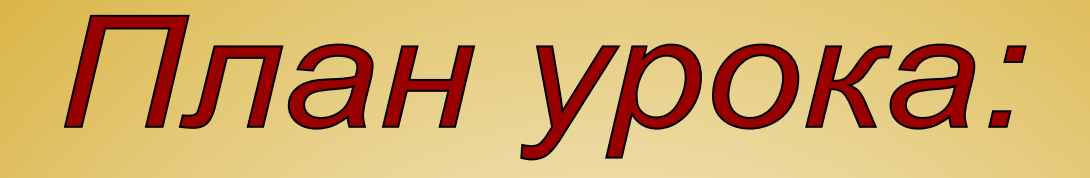

- **1. Повторение правил поведения в кабинете информатики, техники безопасности и организации рабочего места.**
- **2. Проверка знаний, умений и навыков, учащихся по устройству и составляющим частям компьютера**
- **3. Промежуточный контроль знаний учащихся «Исправь ошибки», «Найди лишнее»**
- **4. Проверочная работа. Самоанализ**
- **5. Выводы. Подведение итогов**

По звонку Андрей вбежал в класс, расталкивая товарищей, занял свободное место, вынул из кармана куртки тетрадь, открыл ее и потянулся рукой к переключателю компьютера. Но его остановил голос учителя. Какие ошибки по ТБ допустил Андрей?

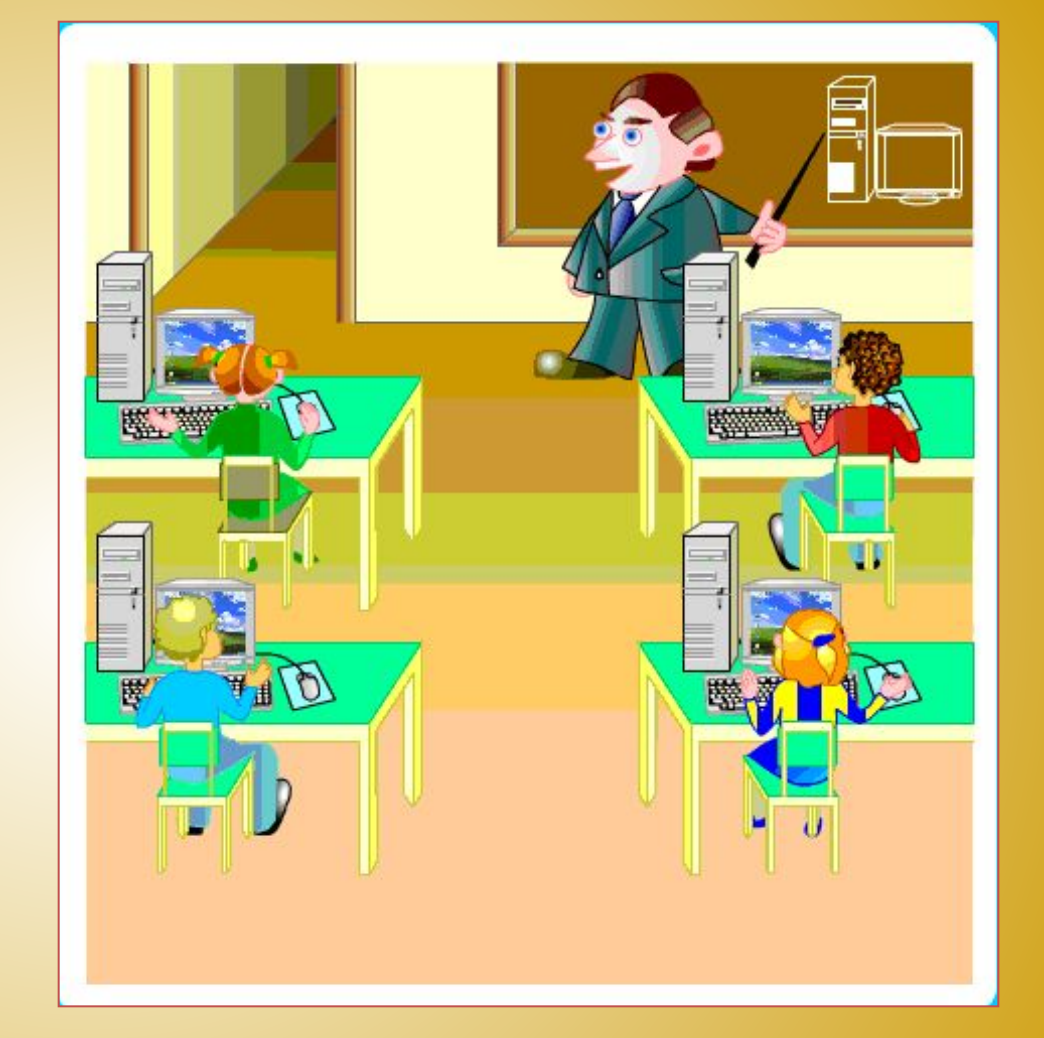

После 4 часов работы на компьютере Лена почувствовала шум в ушах, давление в лобной кости, боль в глазах.

Отчего могло такое случиться?

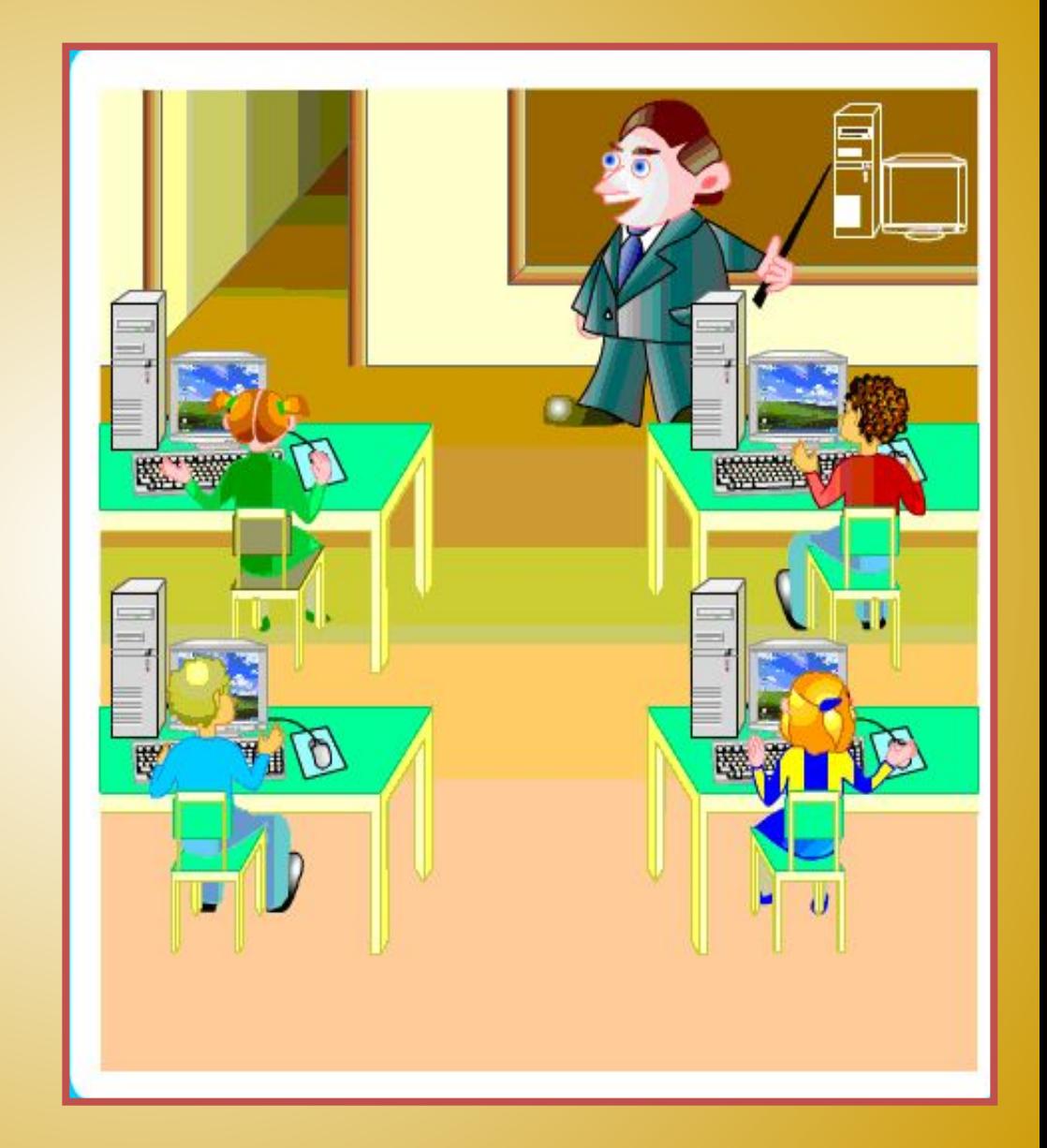

Во время урока Федя Кряков шепотом спросил соседа по парте: "Хочешь семечек?"

"Давай!"-ответил тот.

Часть семечек просыпалась на пол. Федя полез под стол доставать их. При этом ему очень мешали провода от компьютера так, что их пришлось несколько раз перекладывать с места на место.

 Учитель сделал Крякову замечание. Чтобы показать, что он не бездельничает, Федя стал быстро стучать по клавиатуре, нажимая разные клавиши. Какие правила поведения в кабине информатики нарушил Федя?

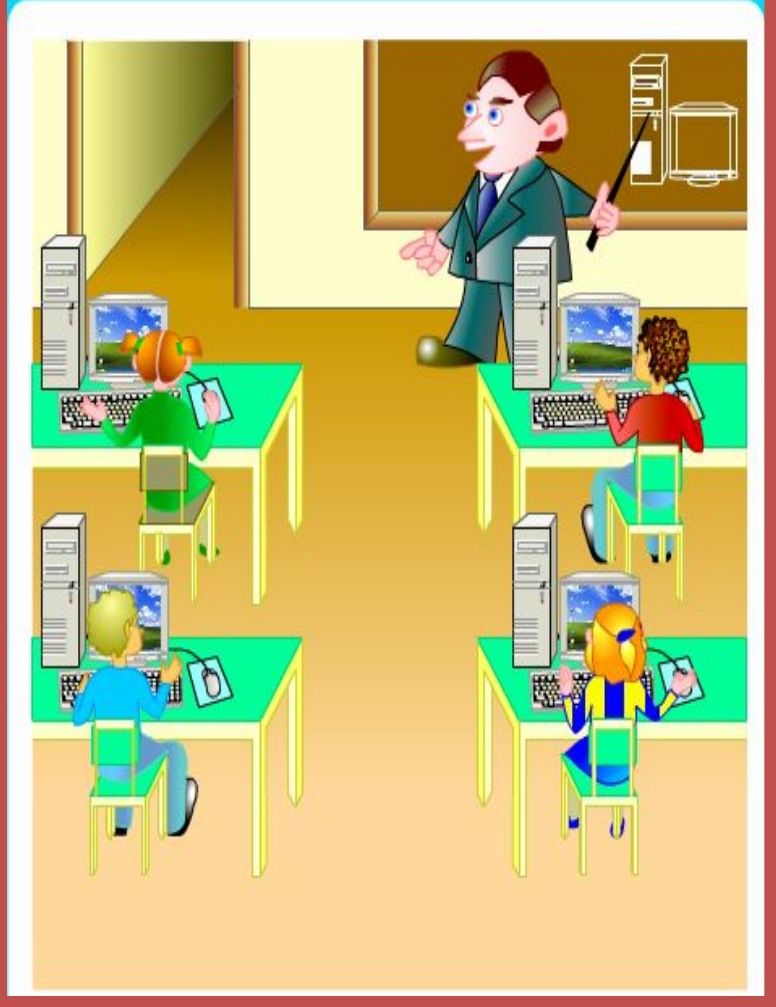

**К работе в кабинете информатики допускаются школьники, прошедшие инструктаж по технике безопасности, соблюдающие указания учителя, расписавшиеся в журнале регистрации инструктажа. Необходимо неукоснительно соблюдать правила по технике безопасности**

**На протяжении всей истории человек создавал приспособления, помогающие ему в работе и в быту.**

**И вот в 20 веке человек создал замечательную вещь, грандиозное изобретение. Это КОМПЬЮТЕР!**

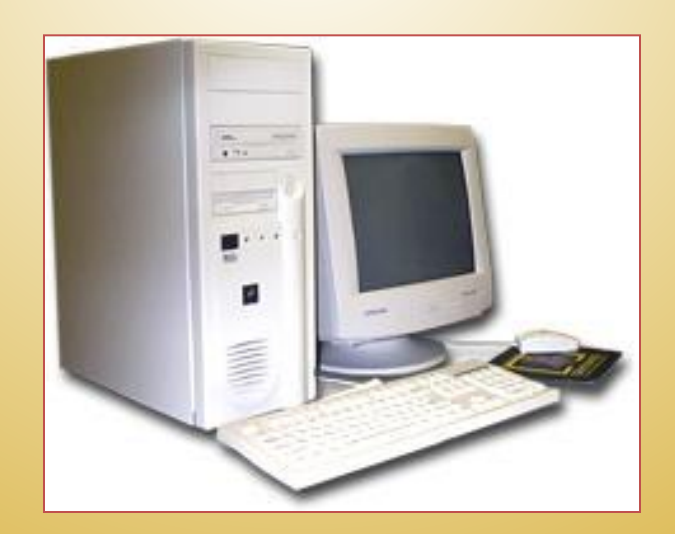

# 

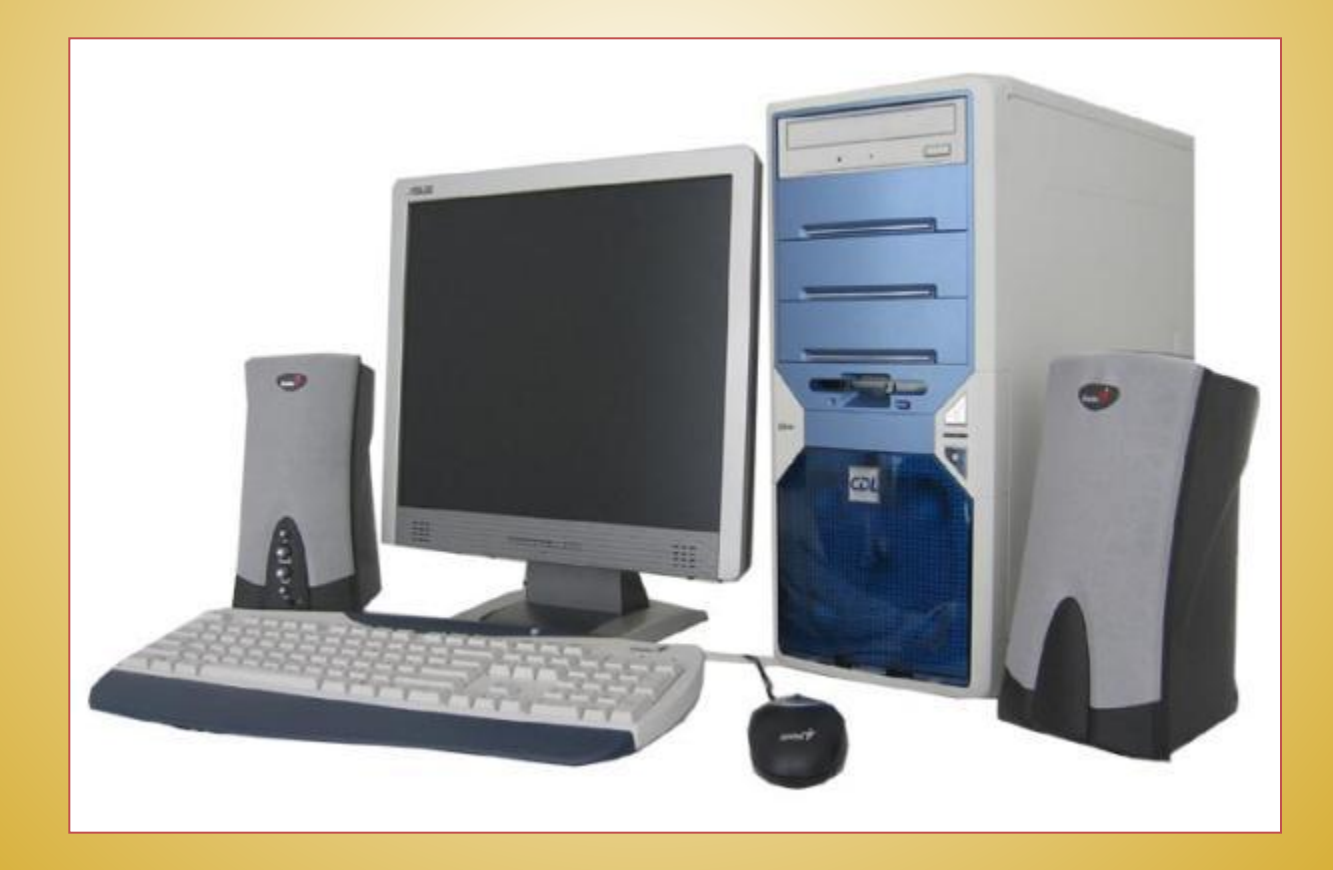

## **Кто и где применяет компьютер?**

- ❖**Ученики**
- ❖**Студенты**
- ❖**Учителя**
- ❖**Библиотекари**
- ❖**Инженеры**
- ❖**Художники, дизайнеры**
- ❖**Врачи**
- ❖**Продавцы**
- ❖**Музыканты**
- ❖**Модельеры**
- ❖**Учёные**
- ❖**И многие, многие другие**

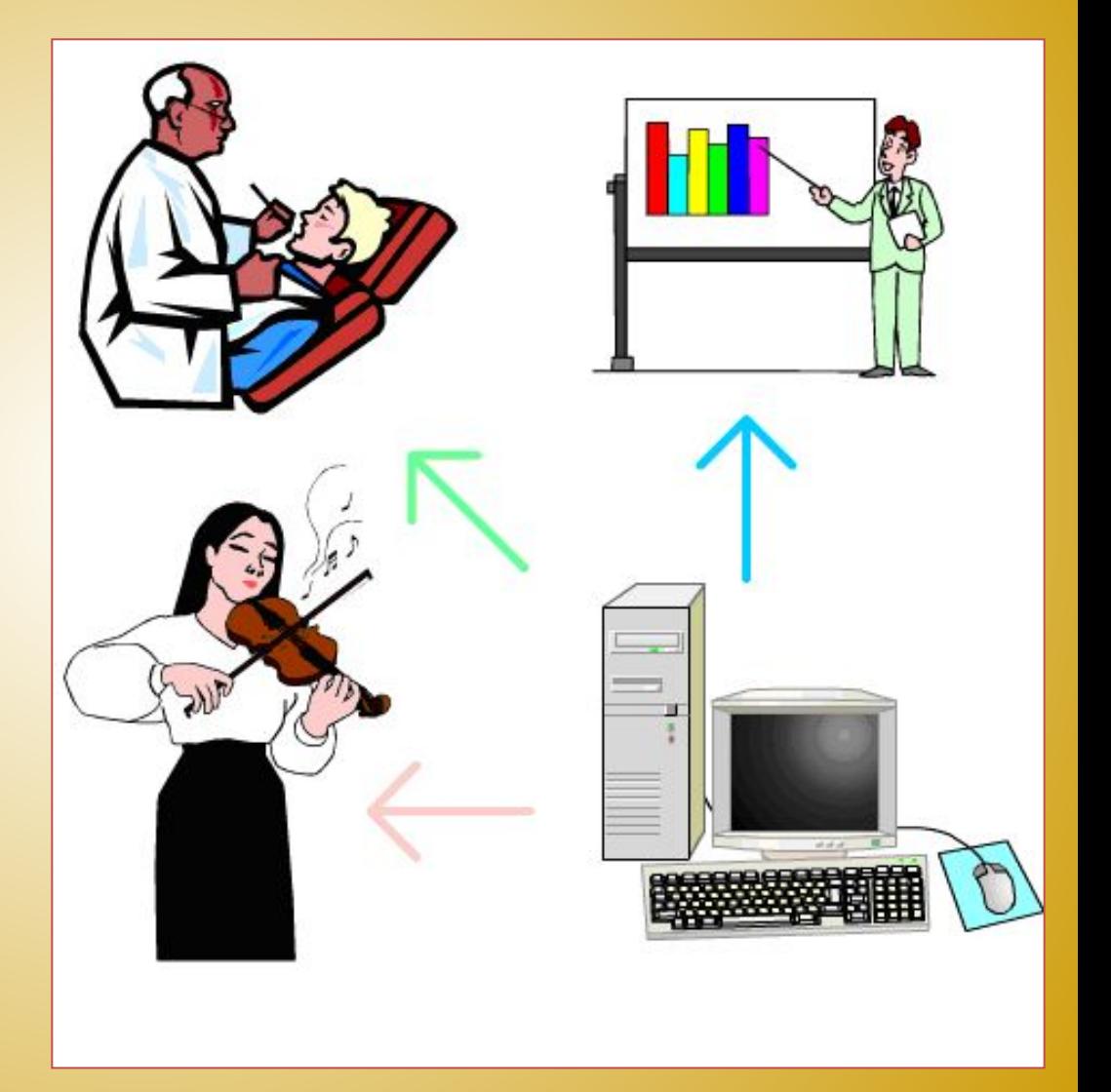

## **Что можно делать с помощью компьютера?**

- ✔**Создавать и печатать документы**
- ✔**Рисовать**
- ✔**Изучать предметы и языки**
- ✔**Общаться по Интернету**
- ✔**Создавать сайты и презентации**
- ✔**Читать книги, журналы**
- ✔**Смотреть фотографии, фильмы**
- ✔**Слушать музыку**
- ✔**Записывать диски**
- ✔**Играть в игры**
- ✔**Создавать мультфильмы и кино**
- ✔**И многое, многое другое**

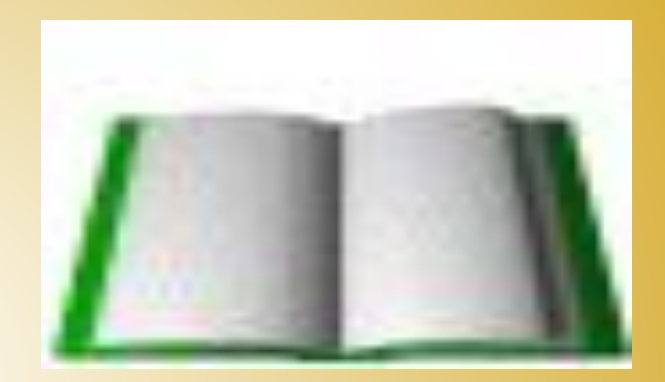

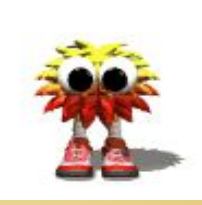

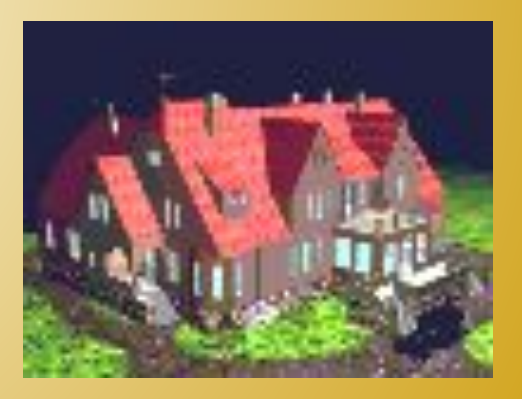

## *Как устроен персональный компьютер?*

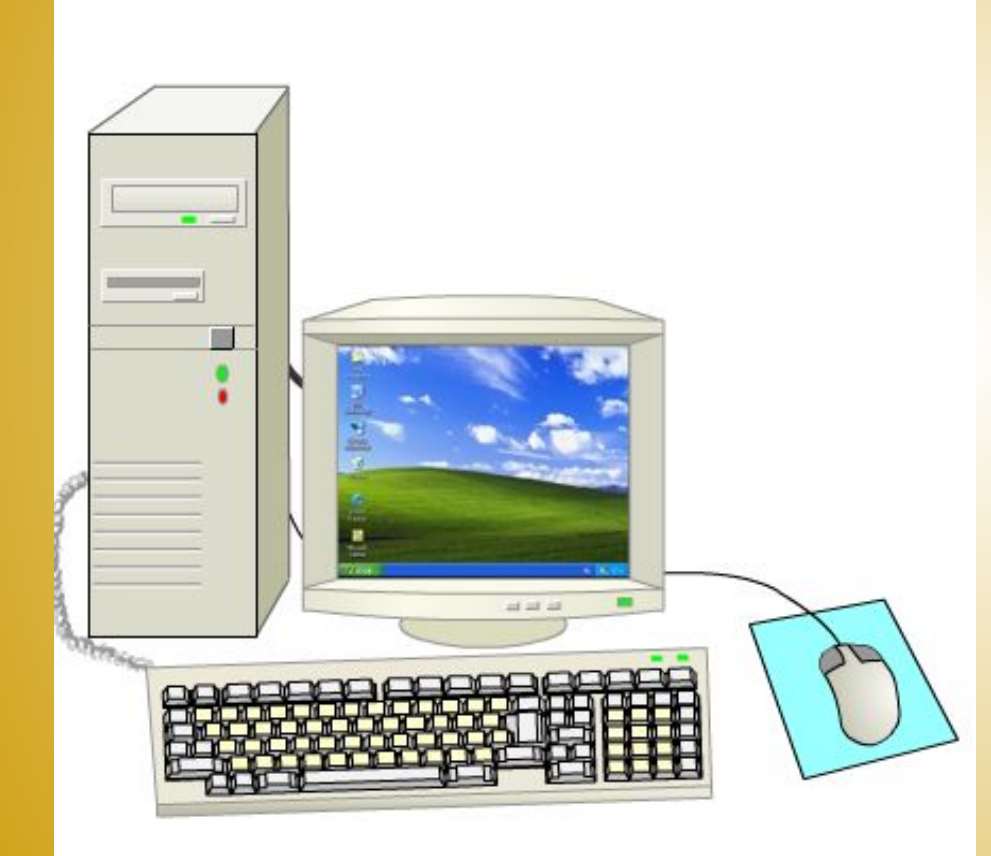

*В минимальный комплект персонального компьютера входит:*

- системный блок;
- монитор;
- клавиатура;
- мышь;

## **Основные устройства компьютера**

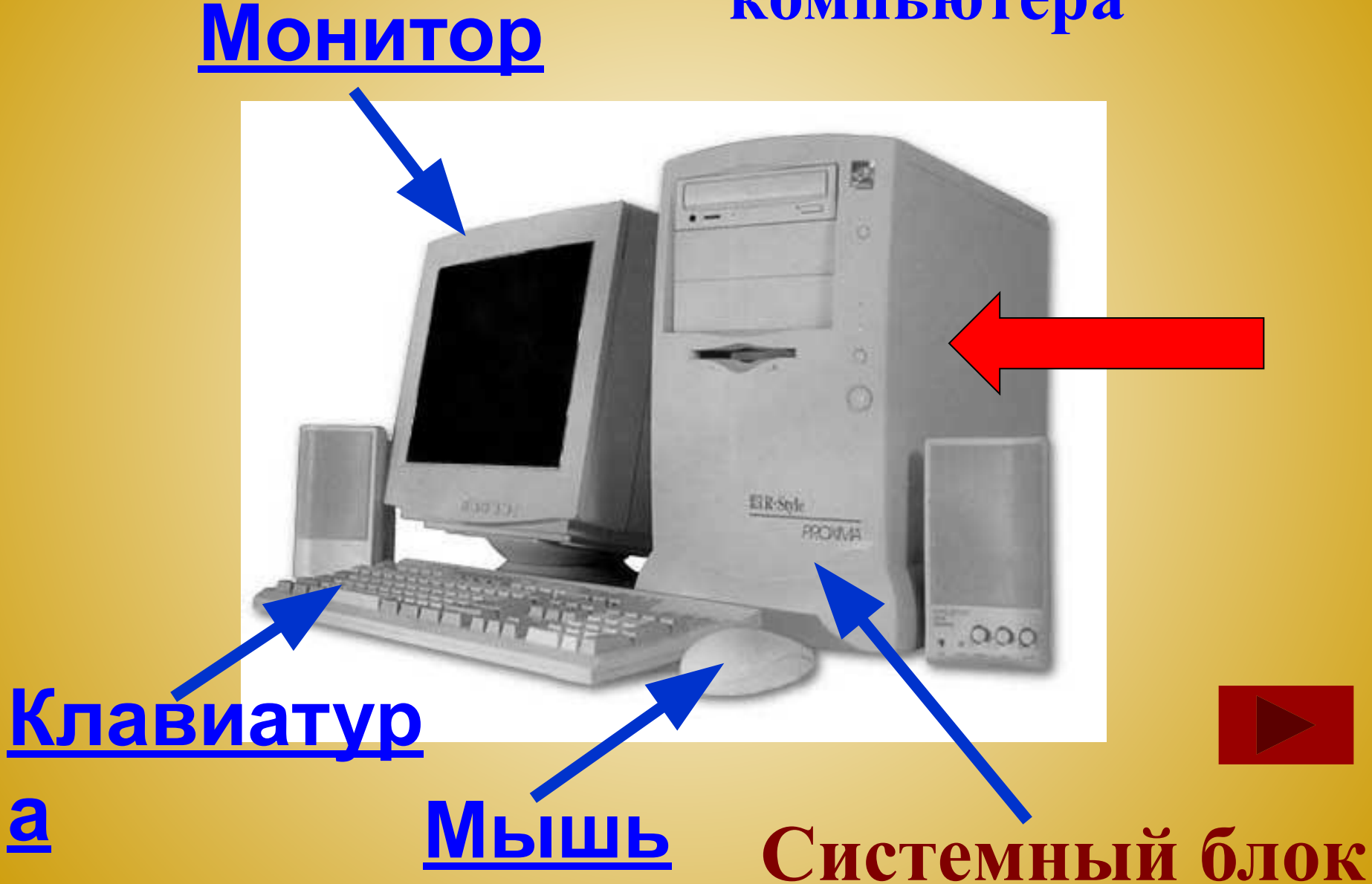

# **Системный блок**

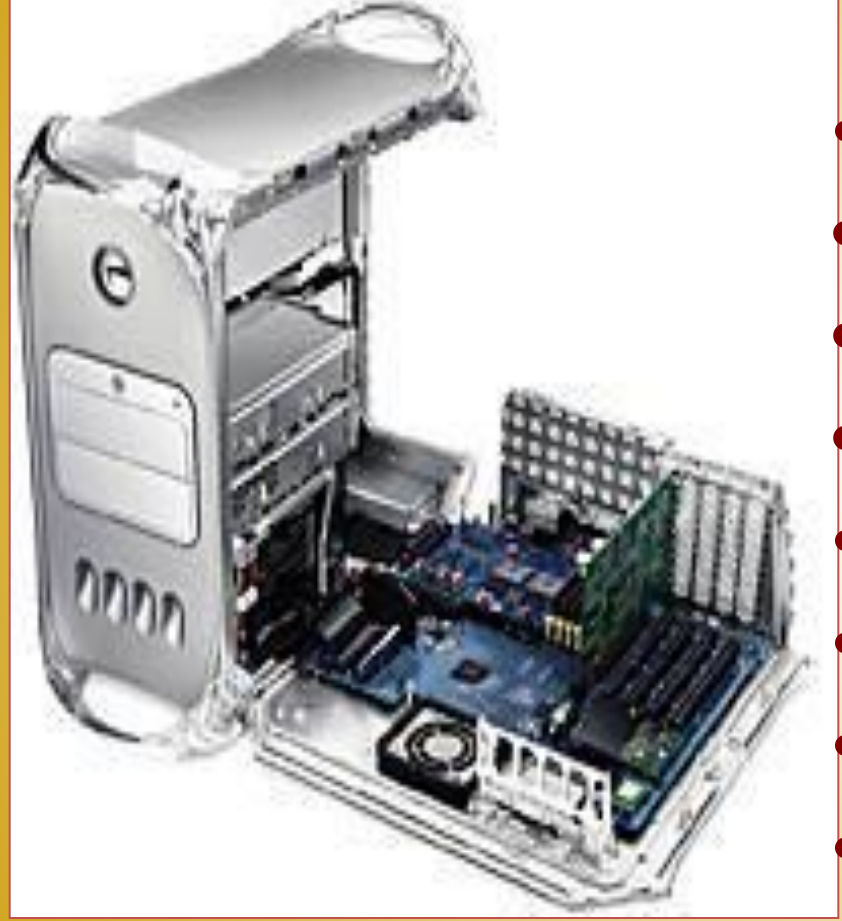

•Материнская плата **•Микропроцессор •Оперативная память •Внутренняя память** •Видеокарта •Звуковая карта •Накопители •Блок питания, вентилятор

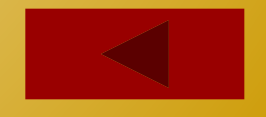

**Материнская плата – основная плата, на которую крепятся разъёмы для установки процессора и оперативной памяти. К материнской плате подключаются все прочие внутренние устройства компьютера.**

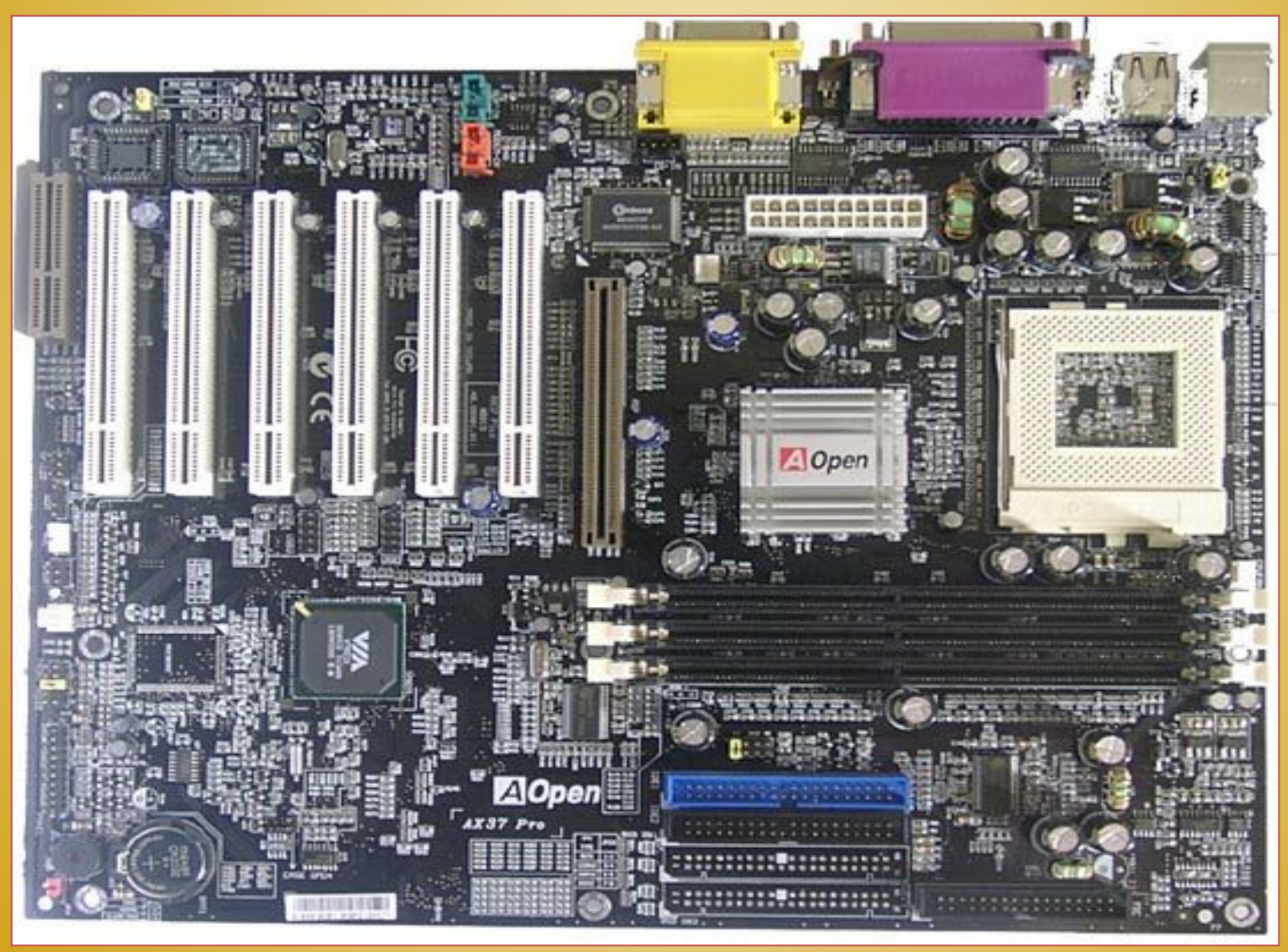

# «мозг компьютера» – устройство для обработки информации **ПРОЦЕССОР - это**

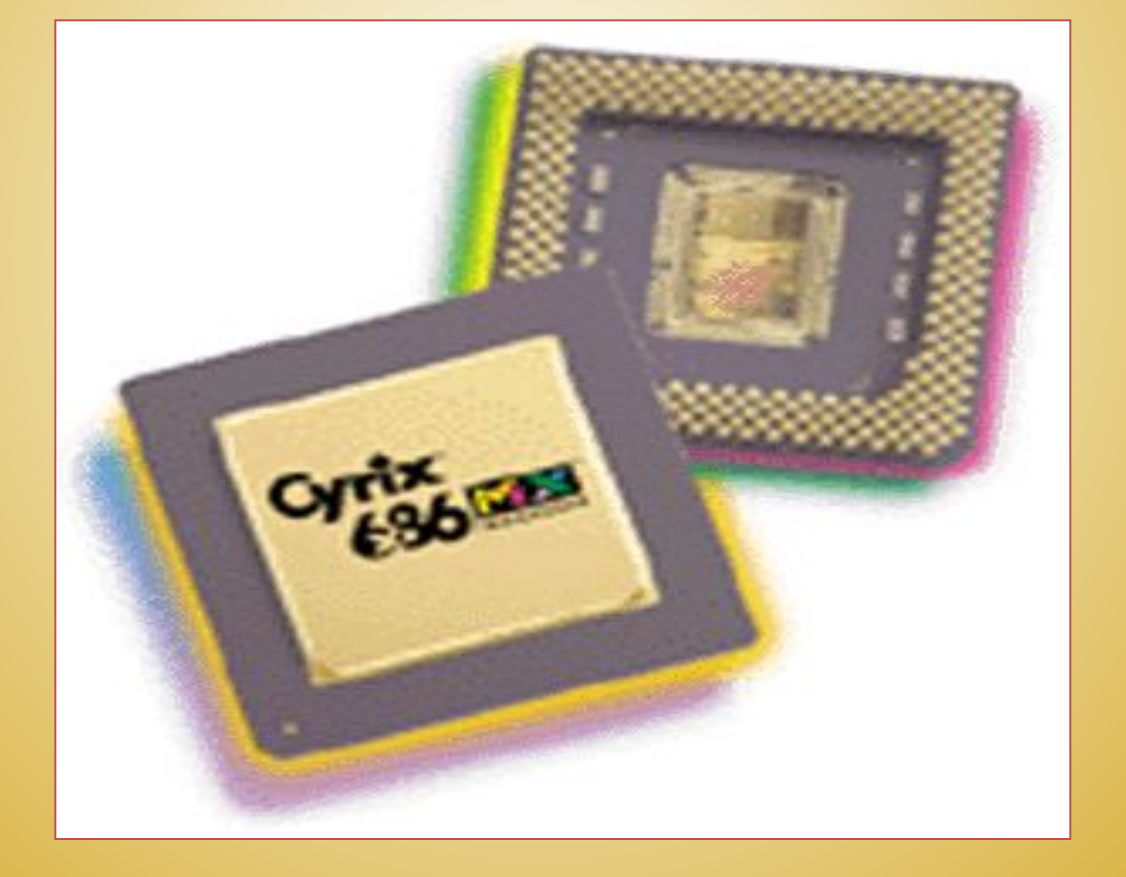

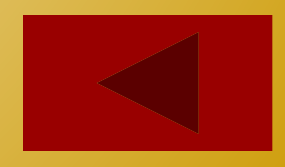

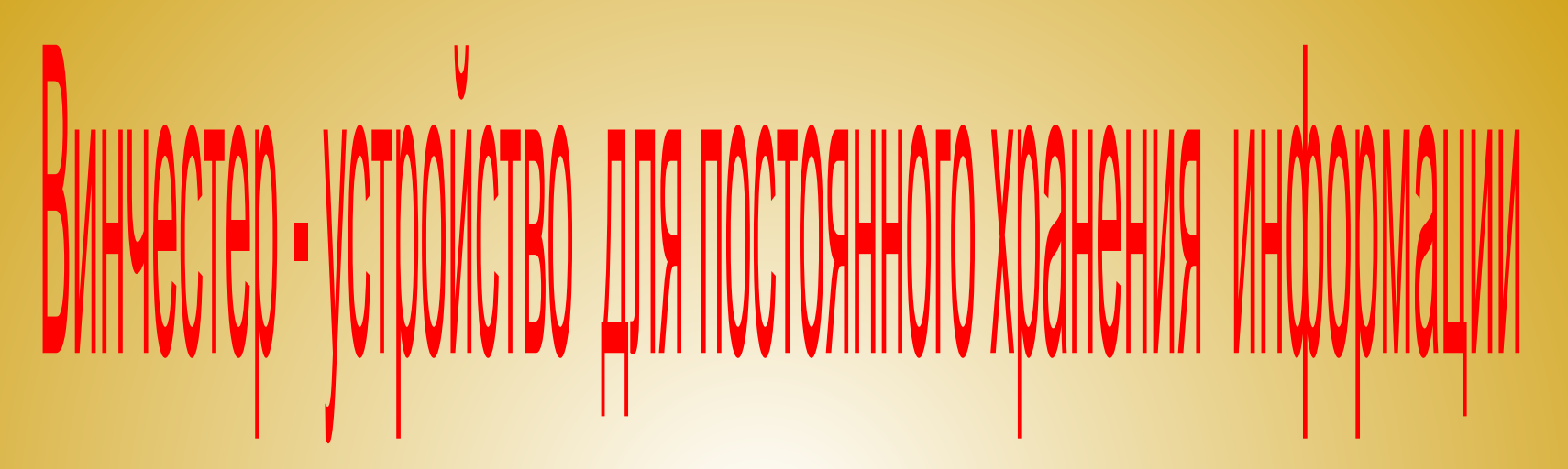

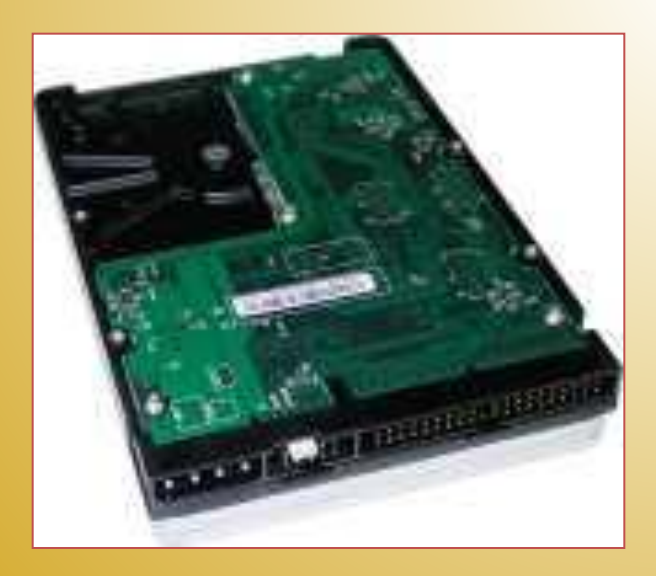

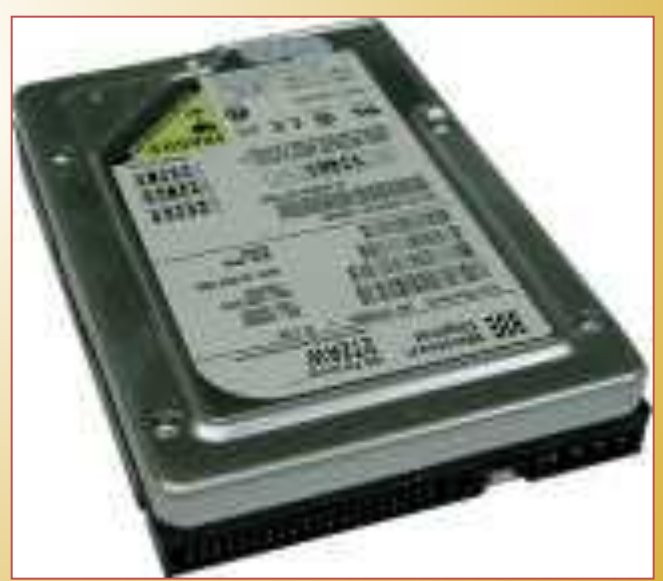

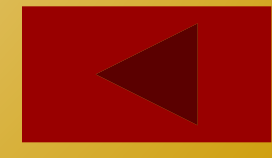

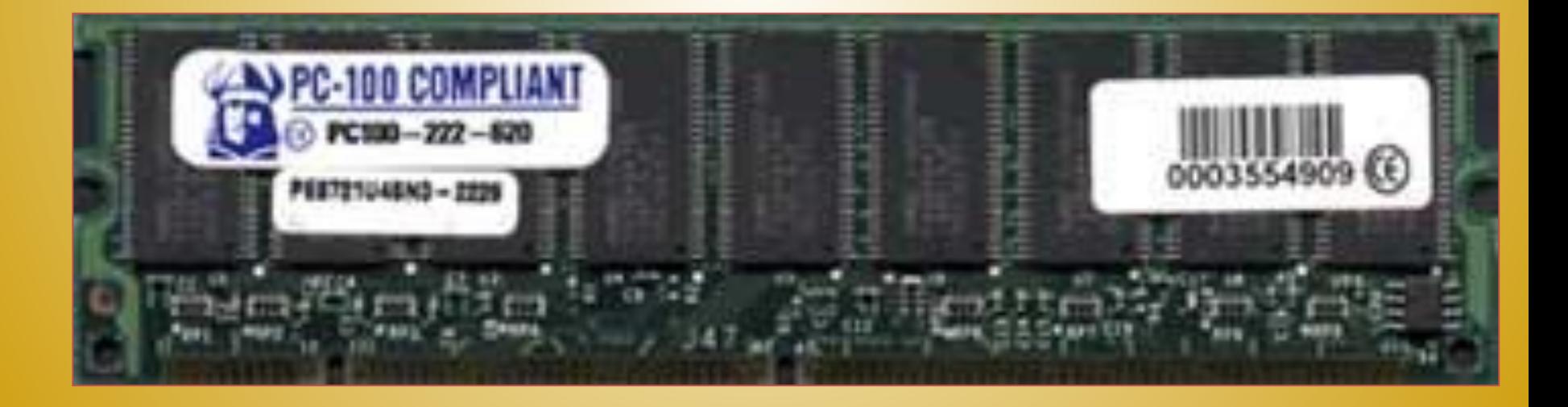

# Оперативная память – устройство для временного хранения информации во время работы ПК, при выключении компьютера информация исчезает.

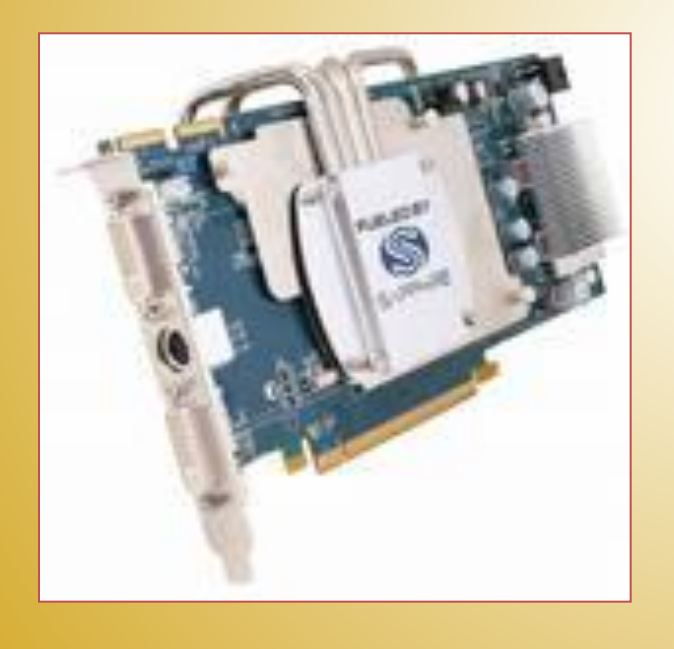

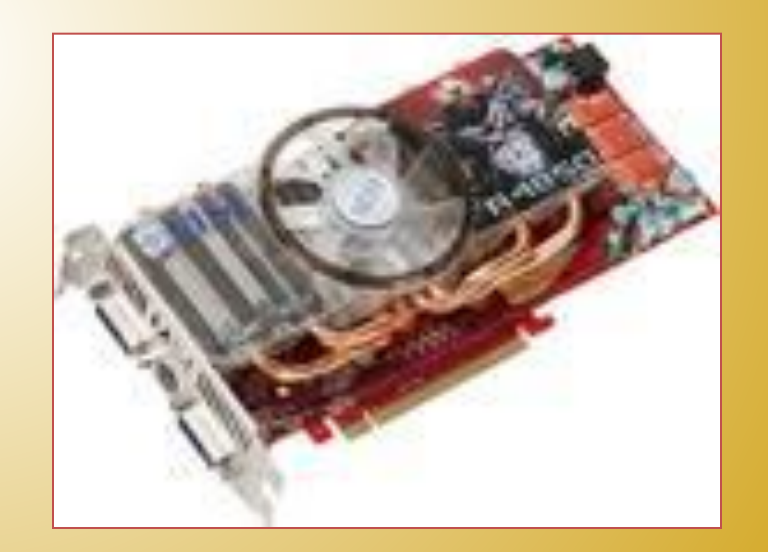

## **Видеокарта – устройство, позволяющее отображать информацию на экране монитора**.

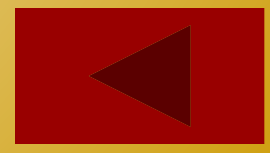

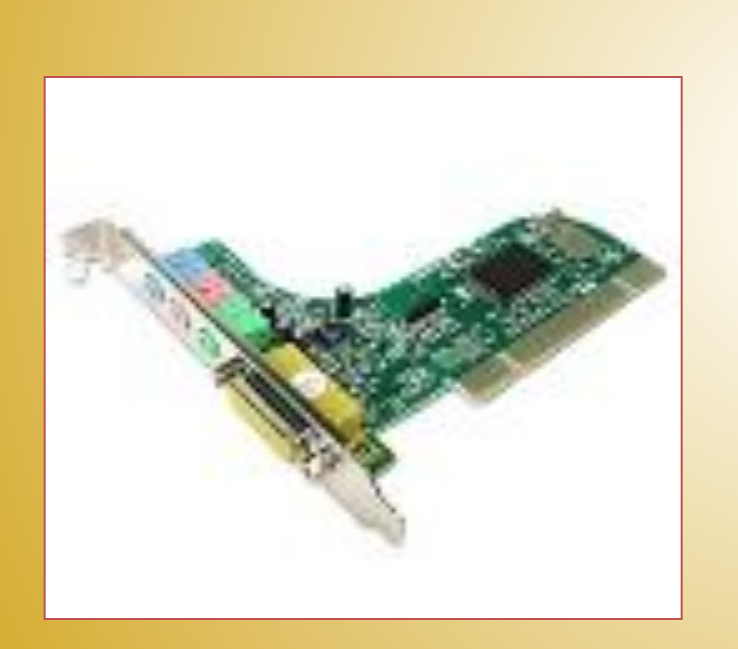

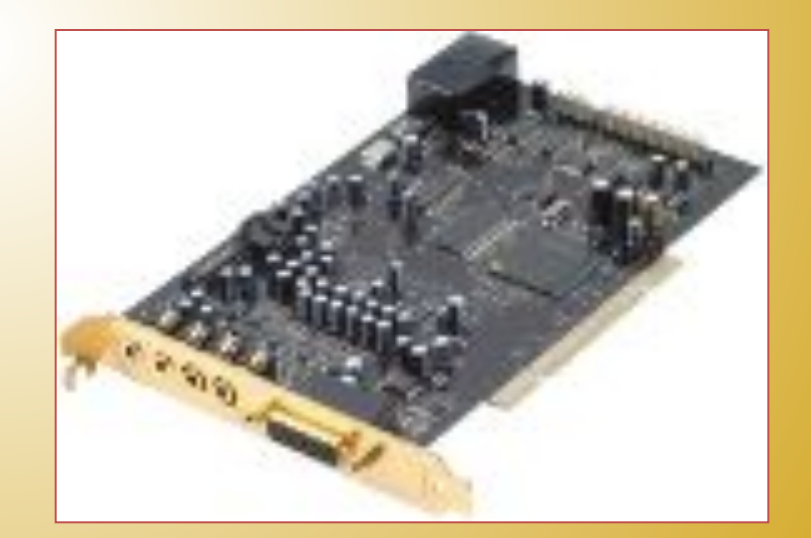

## **Звуковая карта – устройство, позволяющее производить звуковую информацию через колонки, наушники и другие устройства**

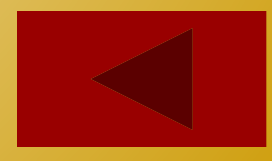

### **Накопители (приводы) на**

#### **гибких магнитных дисках и жёстких магнитных**

**дисках**

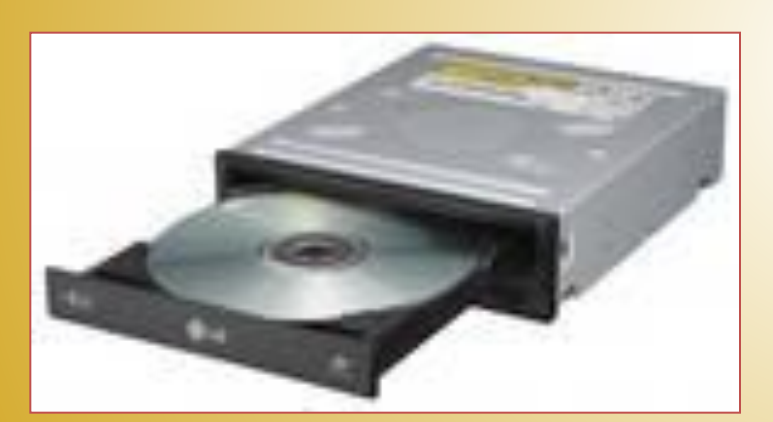

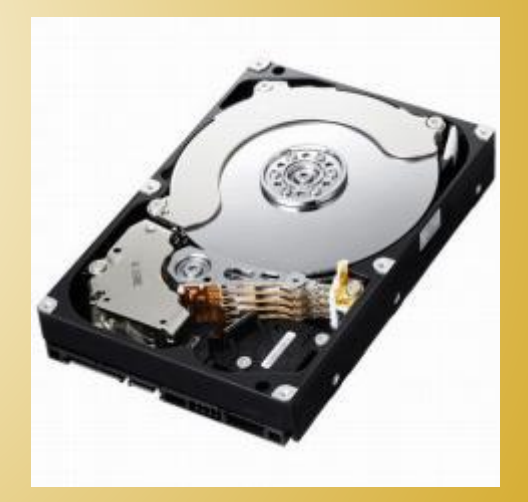

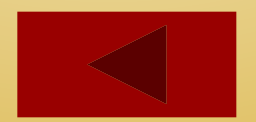

# Блок питания

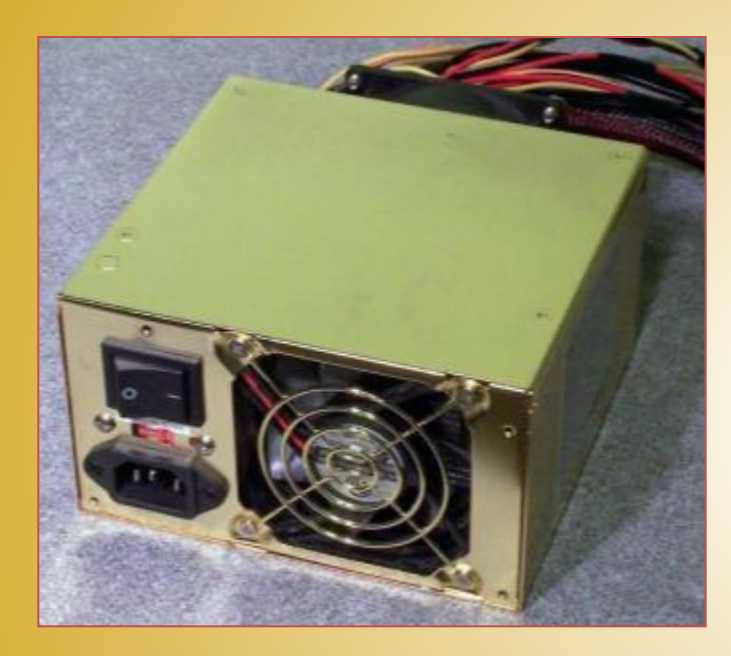

# Вентилятор

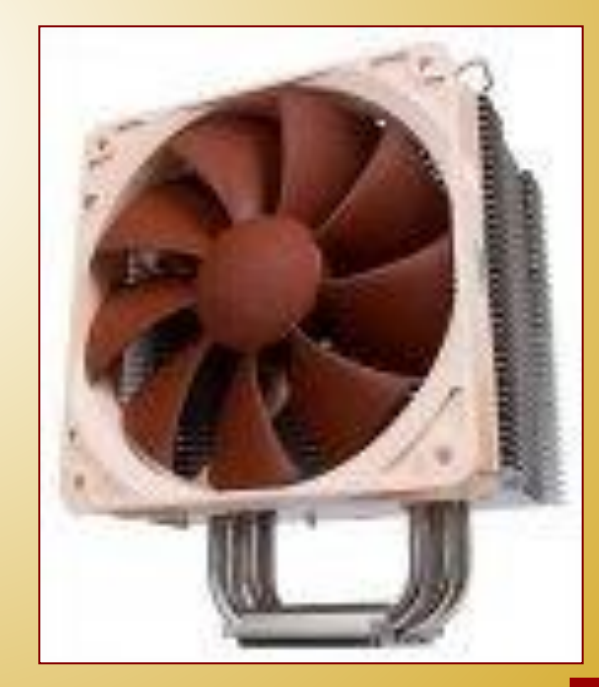

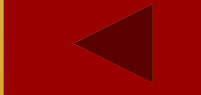

# <u>клавиатура</u> – основное устройство ввода информации в компьютер

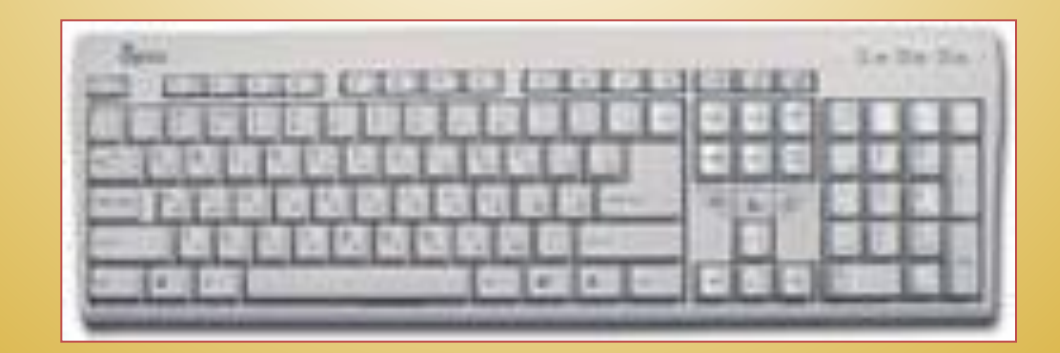

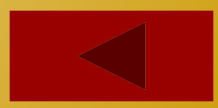

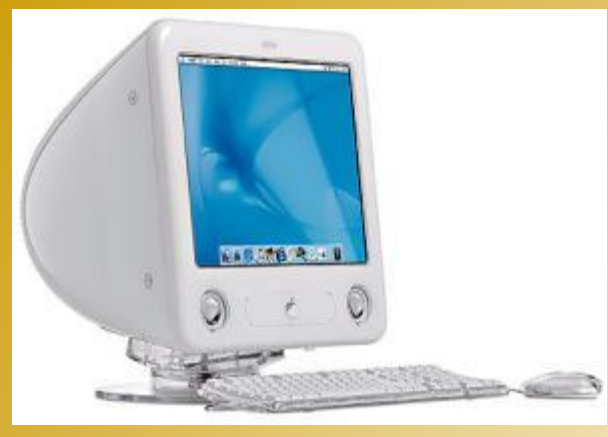

Монитор

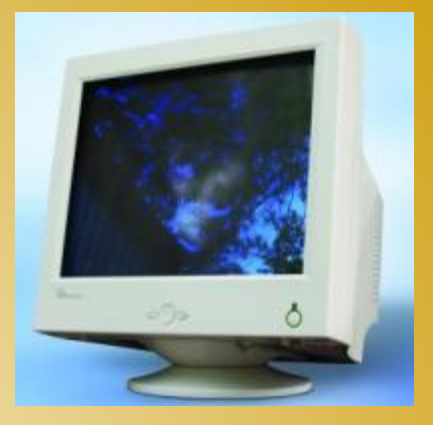

**Мониторы с электронно -лучевой трубкой**

#### **Монитор – это устройство для вывода на экран текстовой и графической информации. Выделяют ЭЛТ – мониторы и ЖКК – мониторы**

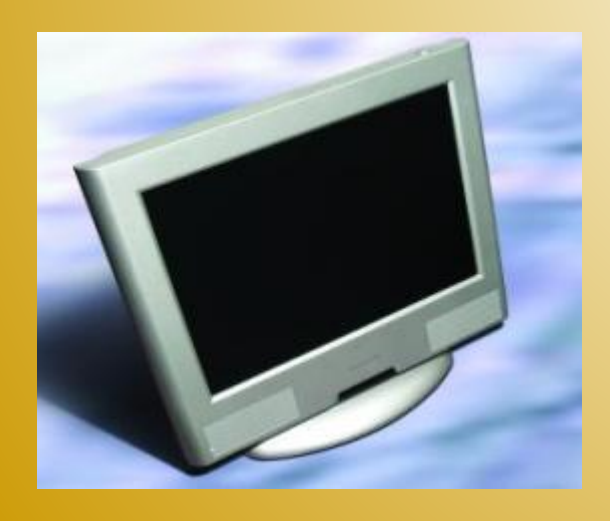

**Жидкокристаллические** 

**мониторы**

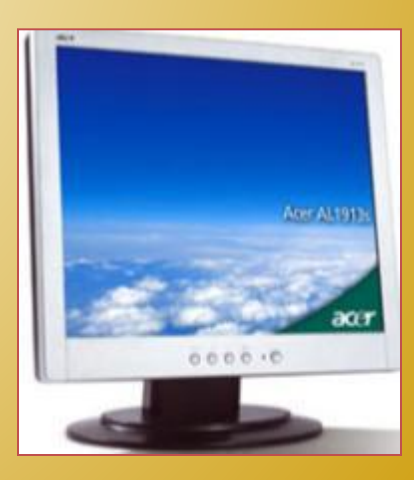

# Мышь

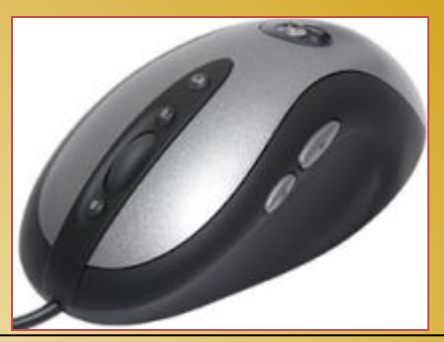

Мышь – это манипулятор, позволяющий удобно и комфортно работать с ПК.

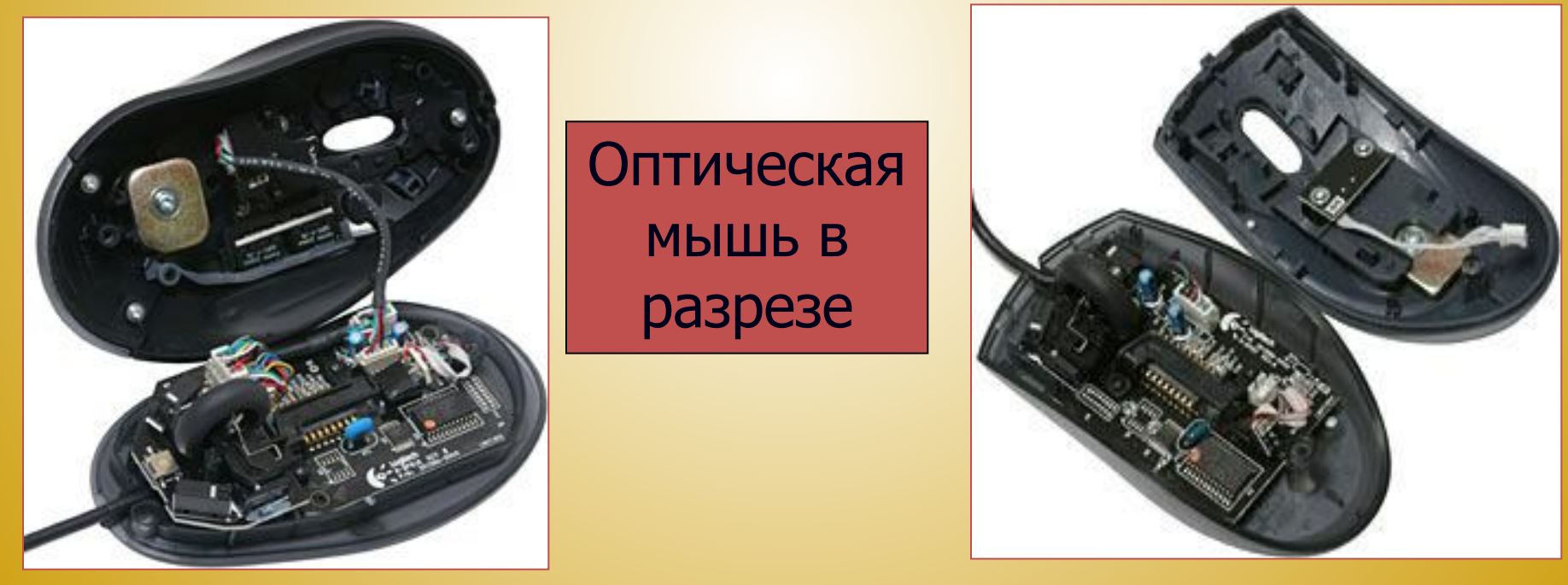

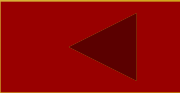

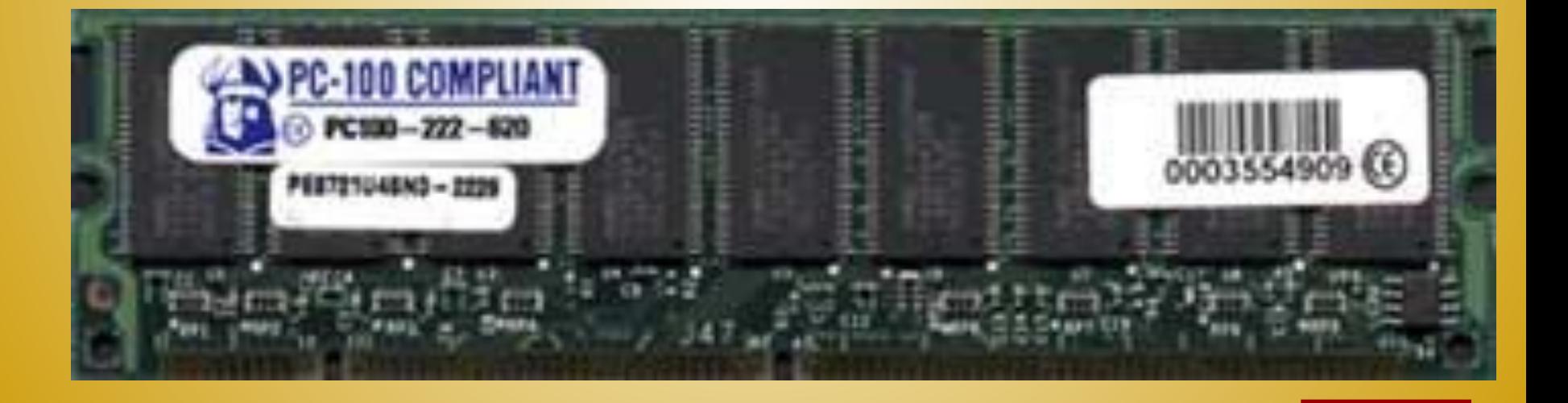

# Оперативная память – устройство для временного хранения информации во время работы ПК, при выключении компьютера информация исчезает.

**Дополнительные устройства ПК**

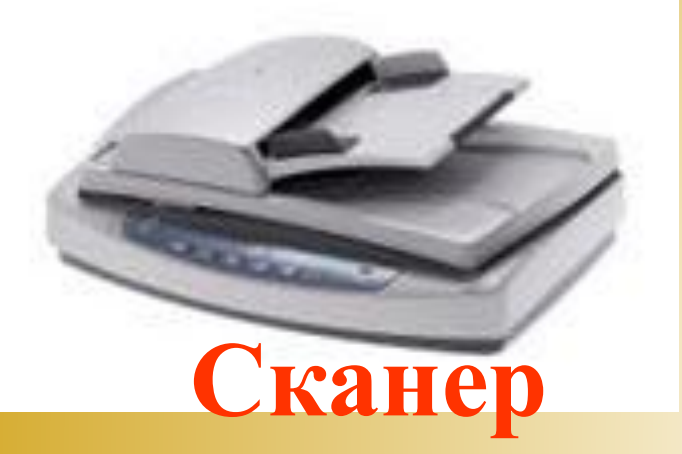

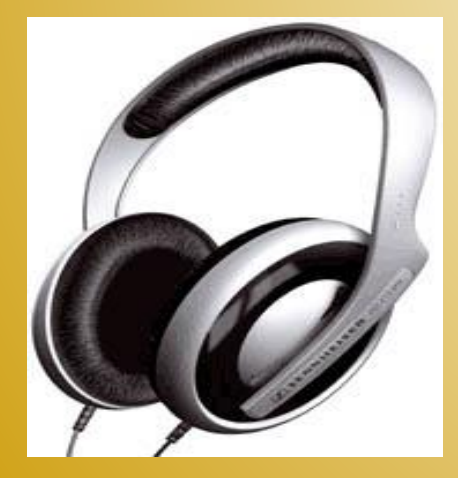

## **НИКИ**

## **Колонки**

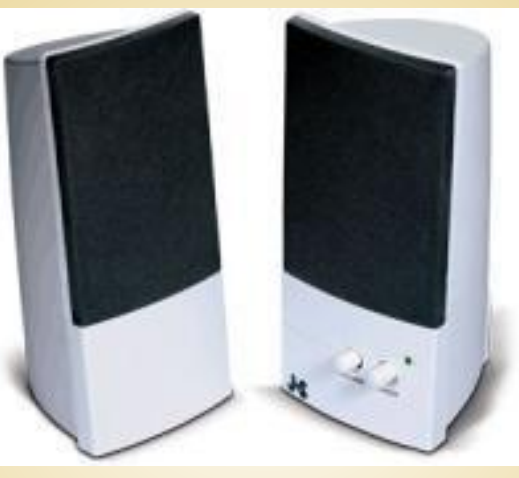

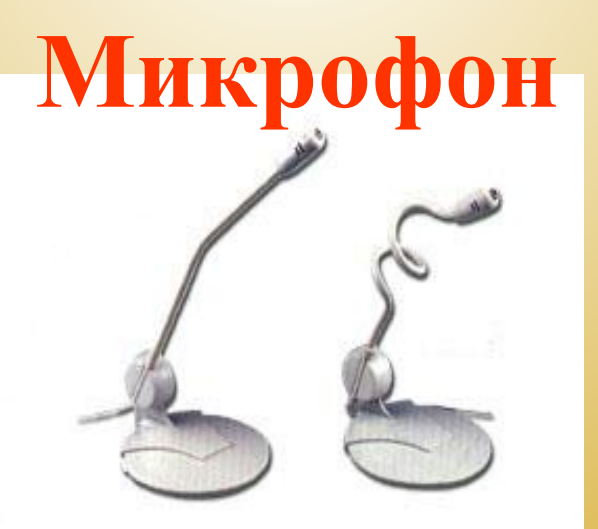

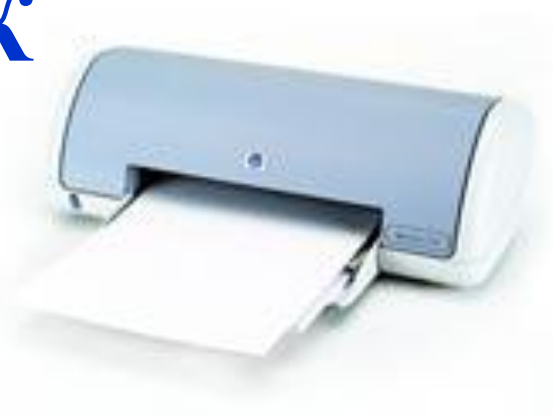

**Принтер**

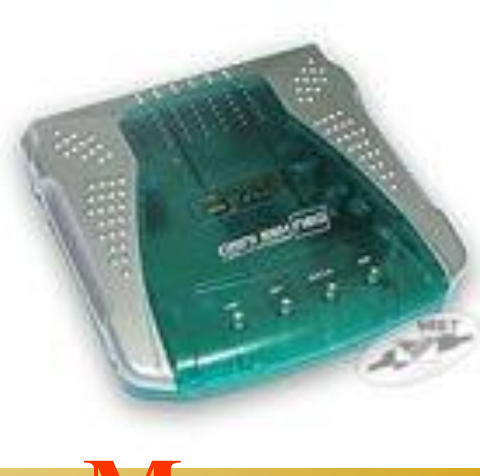

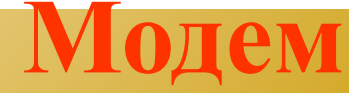

# **Устройства компьютера**

**СНОВНЫе** 

❑**Системный блок** ❑**Монитор (дисплей)** ❑**Клавиатура** ❑**Мышь**

Дополнительные ❑**Сканер** ❑**Микрофон** ❑**Колонки** ❑**Принтер** ❑**Наушники** ❑**Модем**

# Исправь ошибки

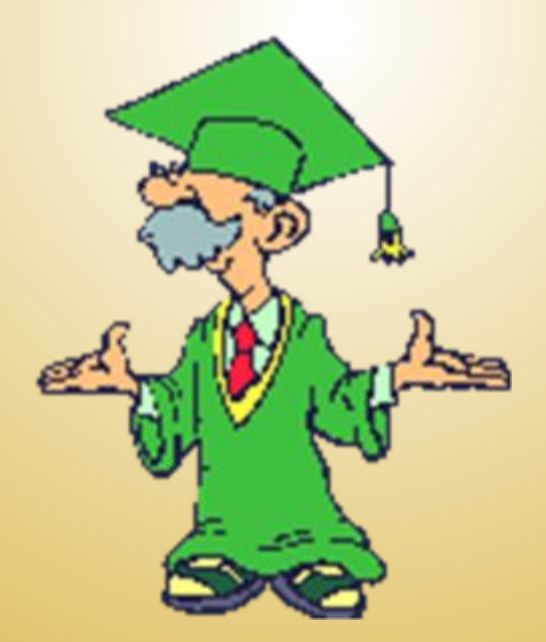

# **- это принтер 1. «Мозг» компьютера**

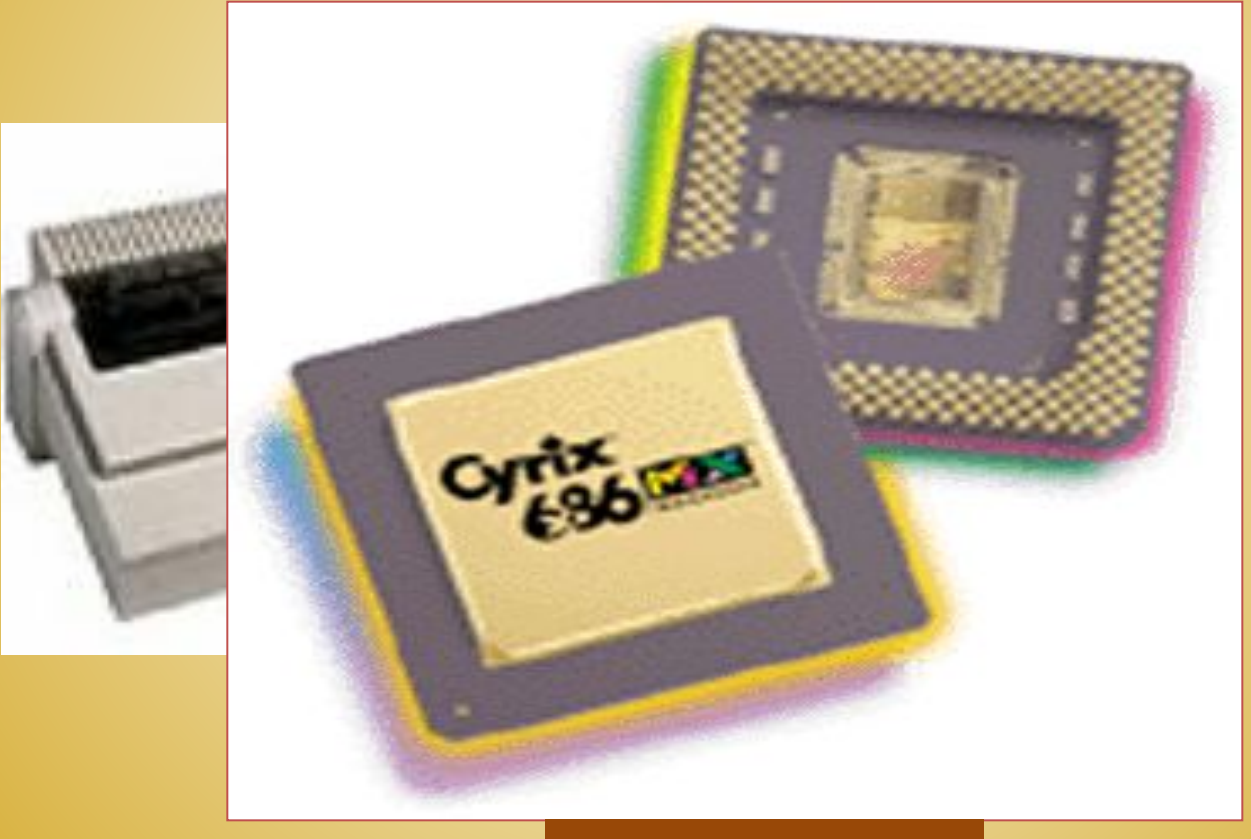

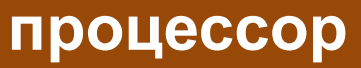

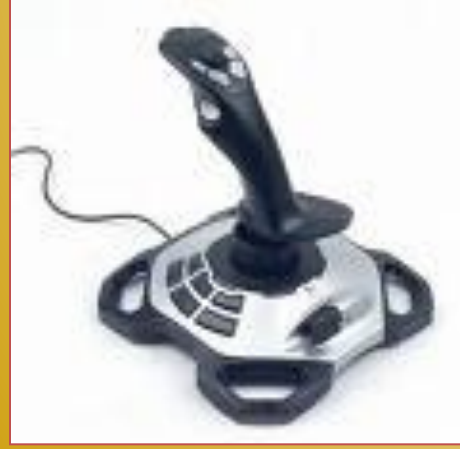

## **2. Джойстик применяется**  для гвуна о<del>д дана вуково</del>й **информации. компьютерных игрДжойстик предназначен**

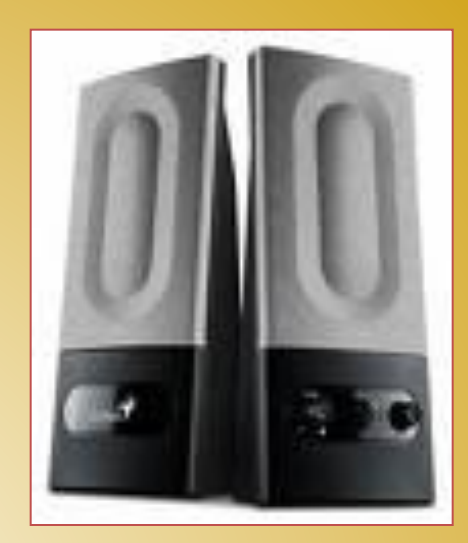

# **3. Монитор дополнительное устройство компьютера. Монитор – основное устройство компьютера**

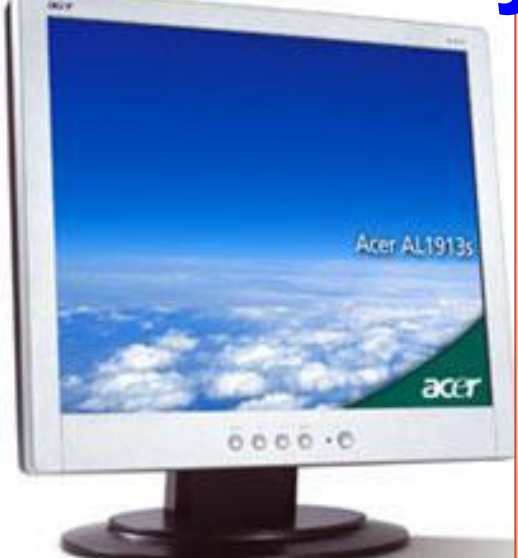

# **4. В минимальный комплект компьютера входят монитор, мышь клавиатура, системный блок**

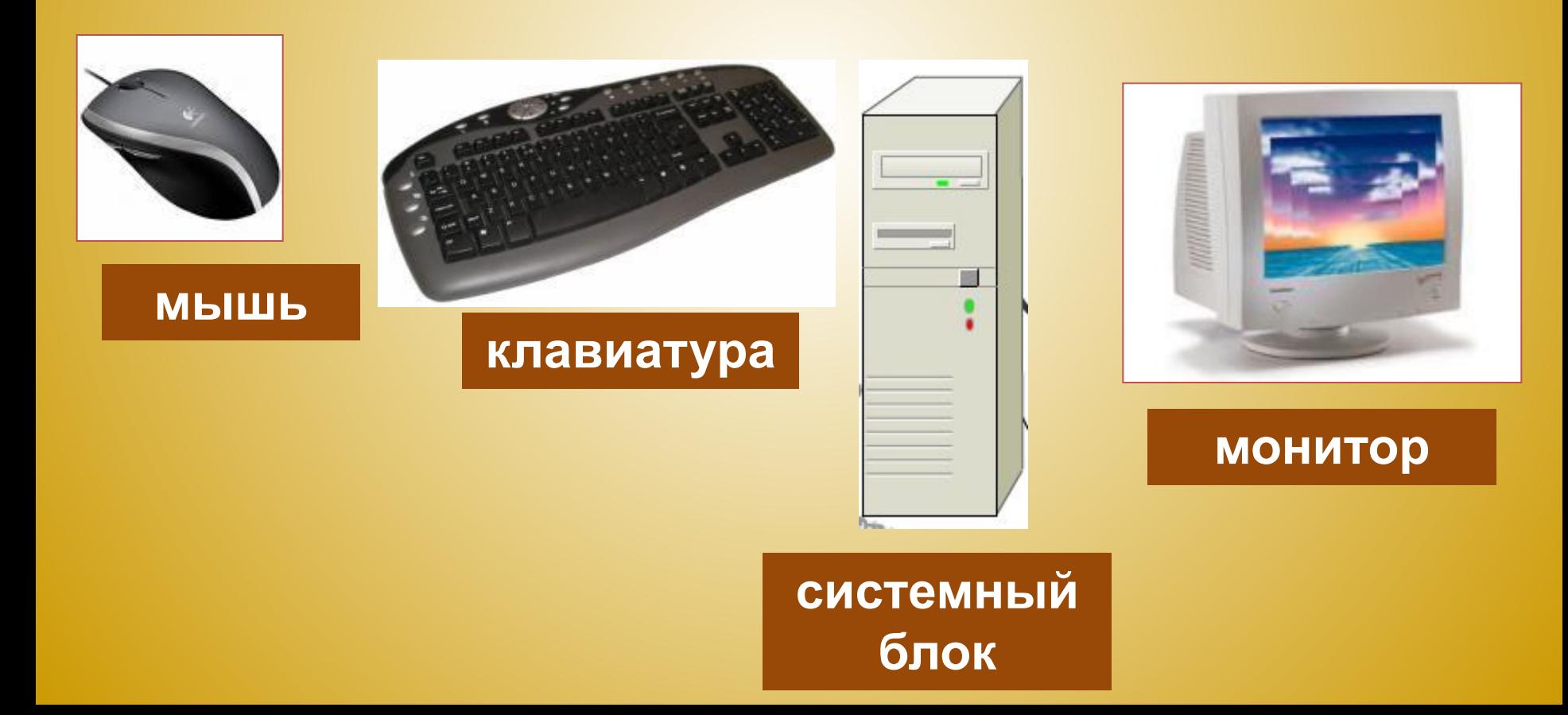

# **5. Сканер – устройство для Сканер – устройство ввода**  управле<del>ния коми</del> ютером.

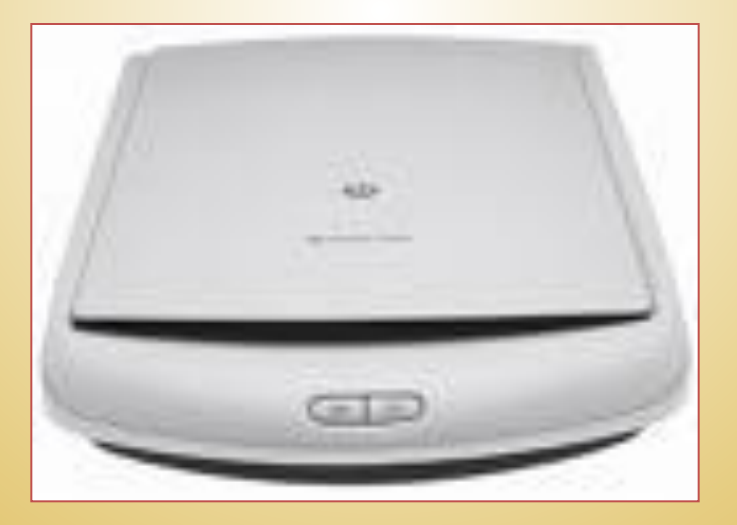

#### **6. Мышь стройство хранения информации. Мышь – устройство ввода информации**

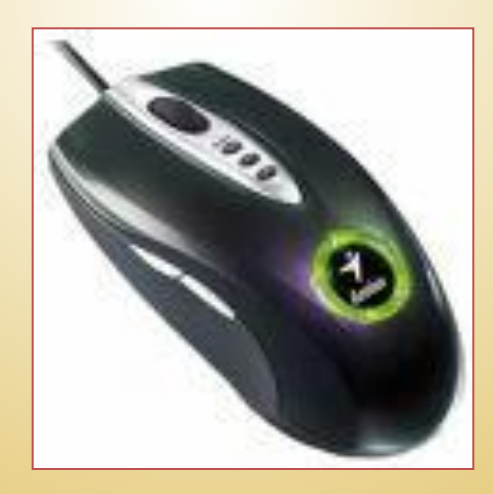

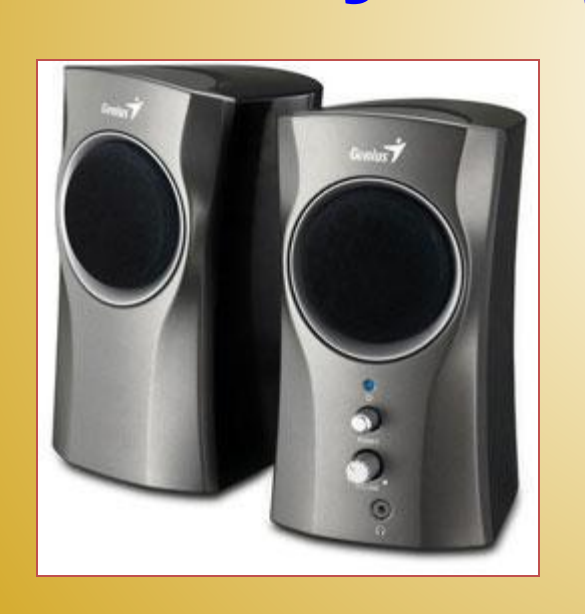

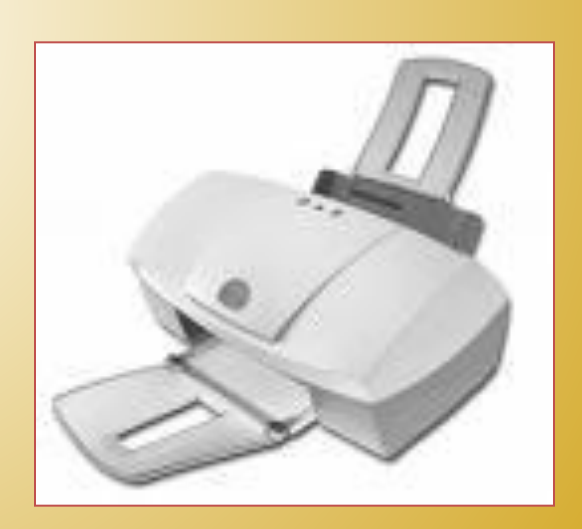

# **7. Акустические колонки выводят информацию на**  Акустические уменени выводят **звуковую информацию**

# **8. Клавиатура – устройство Клавиатура – устройство вывода информации. ввода информации**

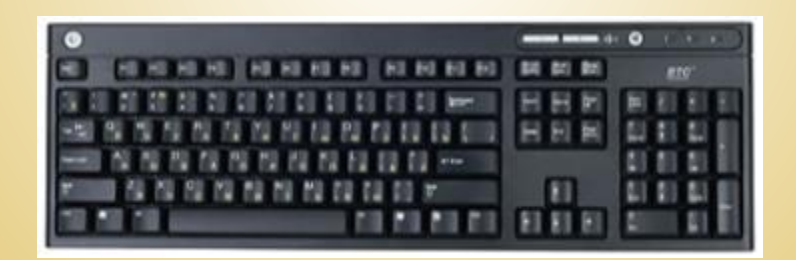

# Найди лишнее

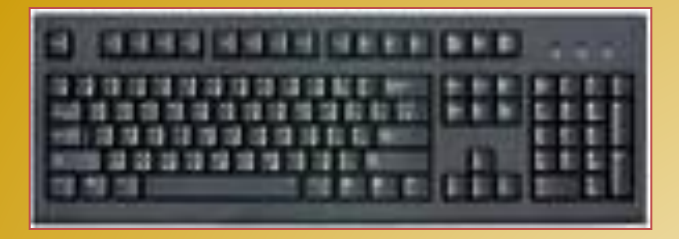

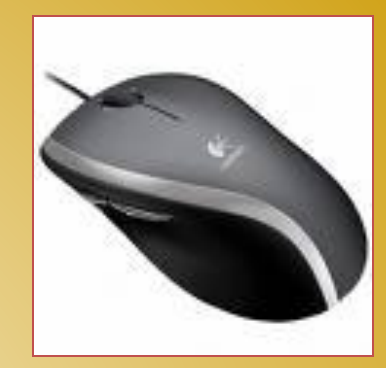

# **Клавиатура. Мышь. Сканер.**

#### **Акустические колонки**.

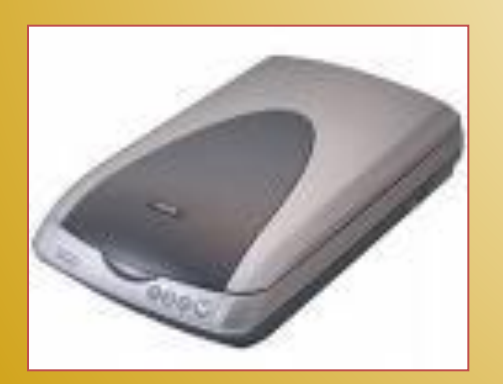

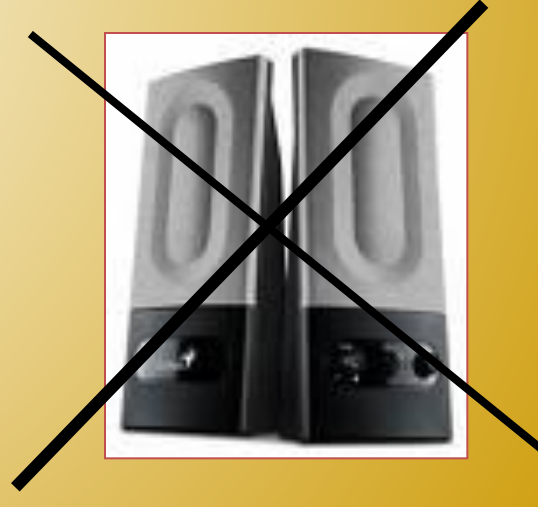

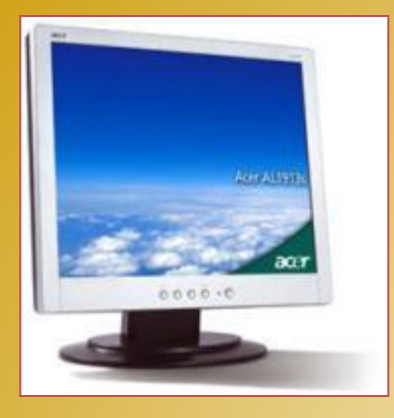

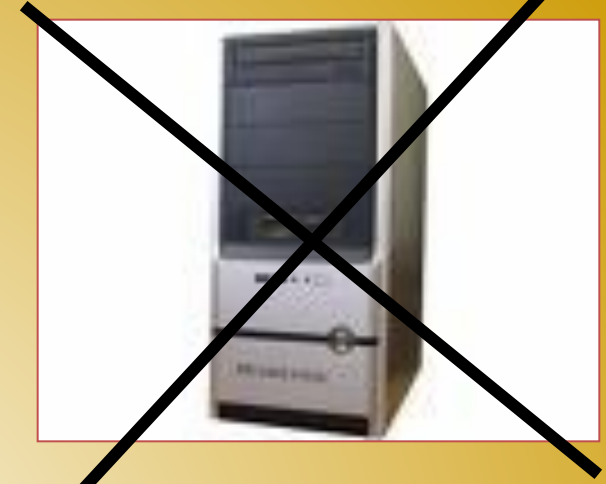

## **Монитор Системный блок Принтер Наушники**

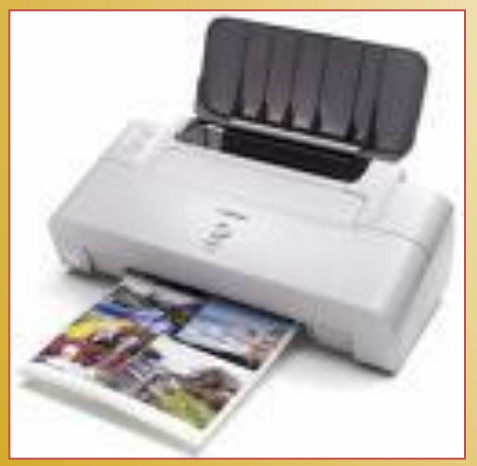

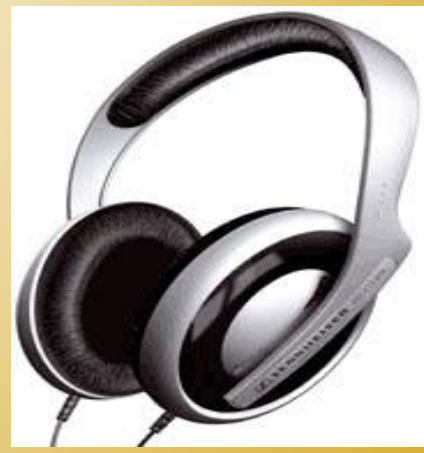

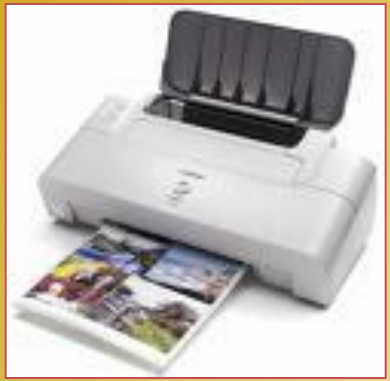

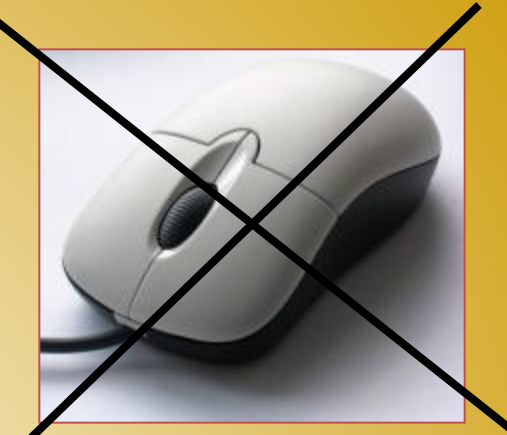

## **Принтер Монитор «Манипулятор» - мышь Акустические колонки**

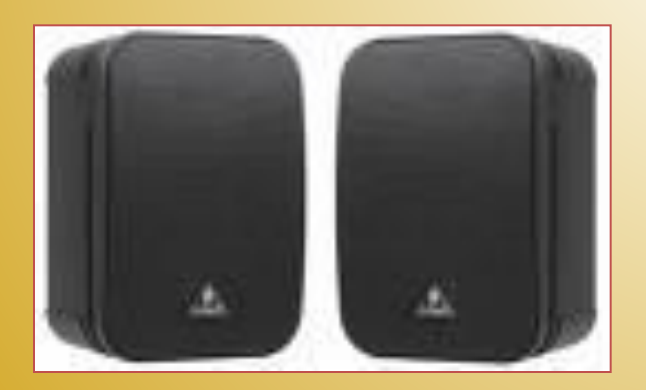

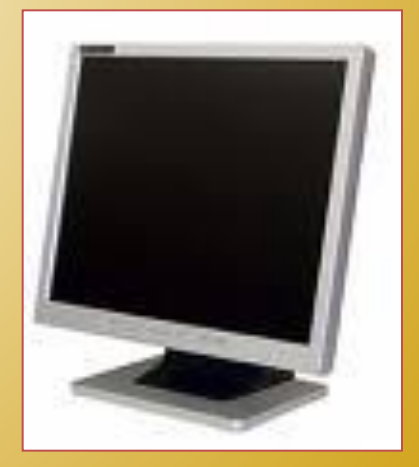

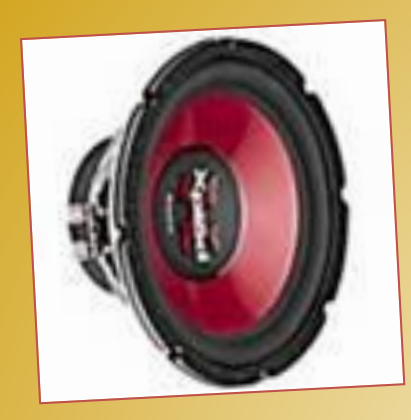

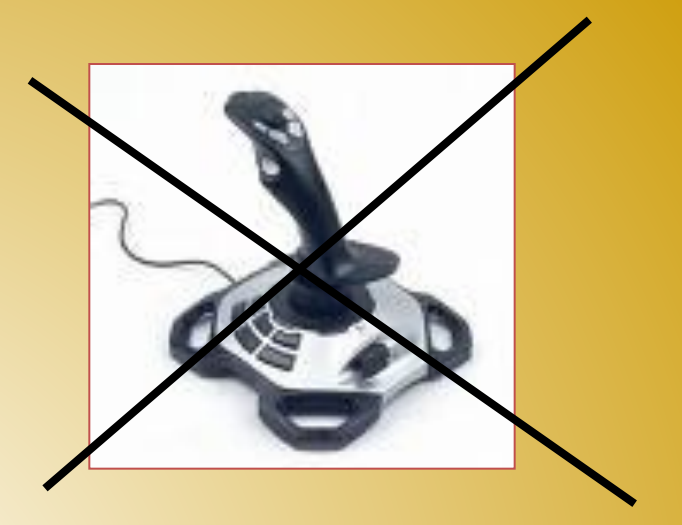

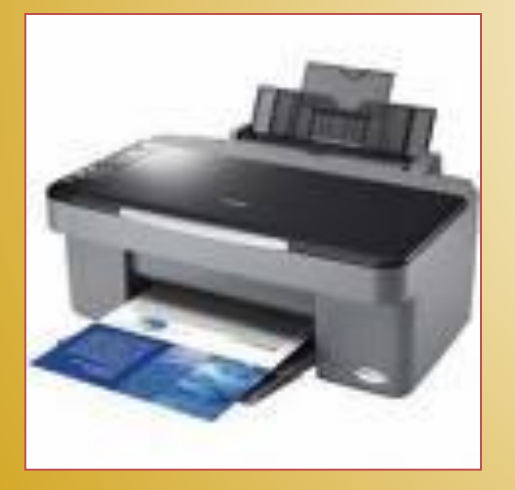

**Динамик Джойстик Принтер Монитор**

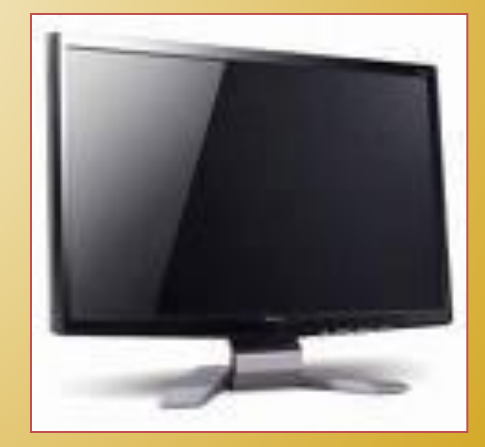

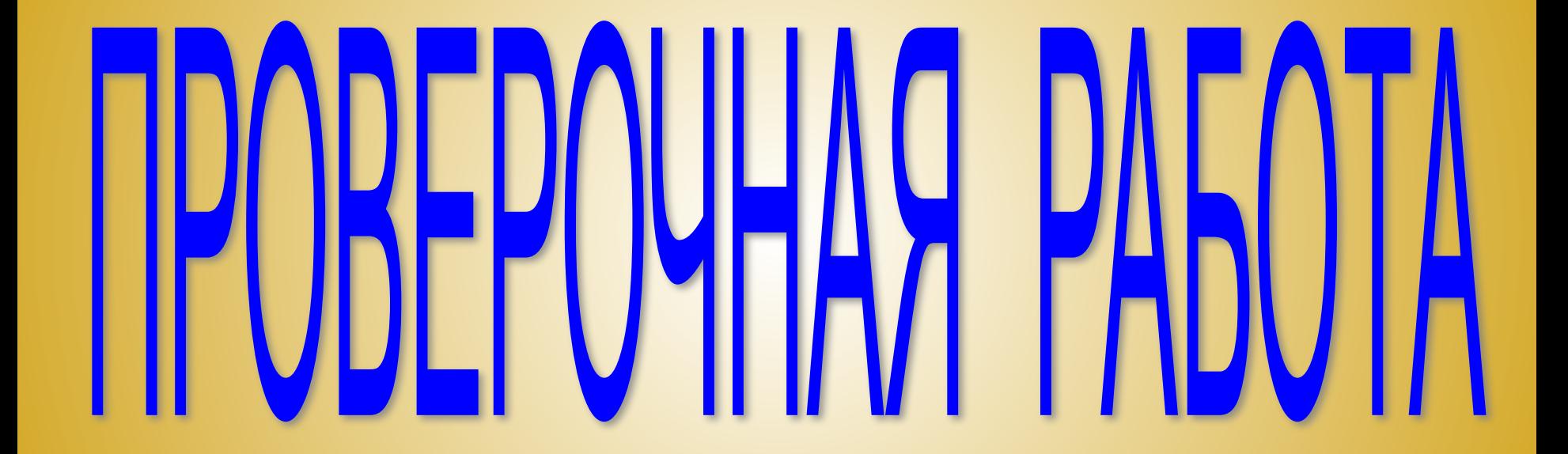

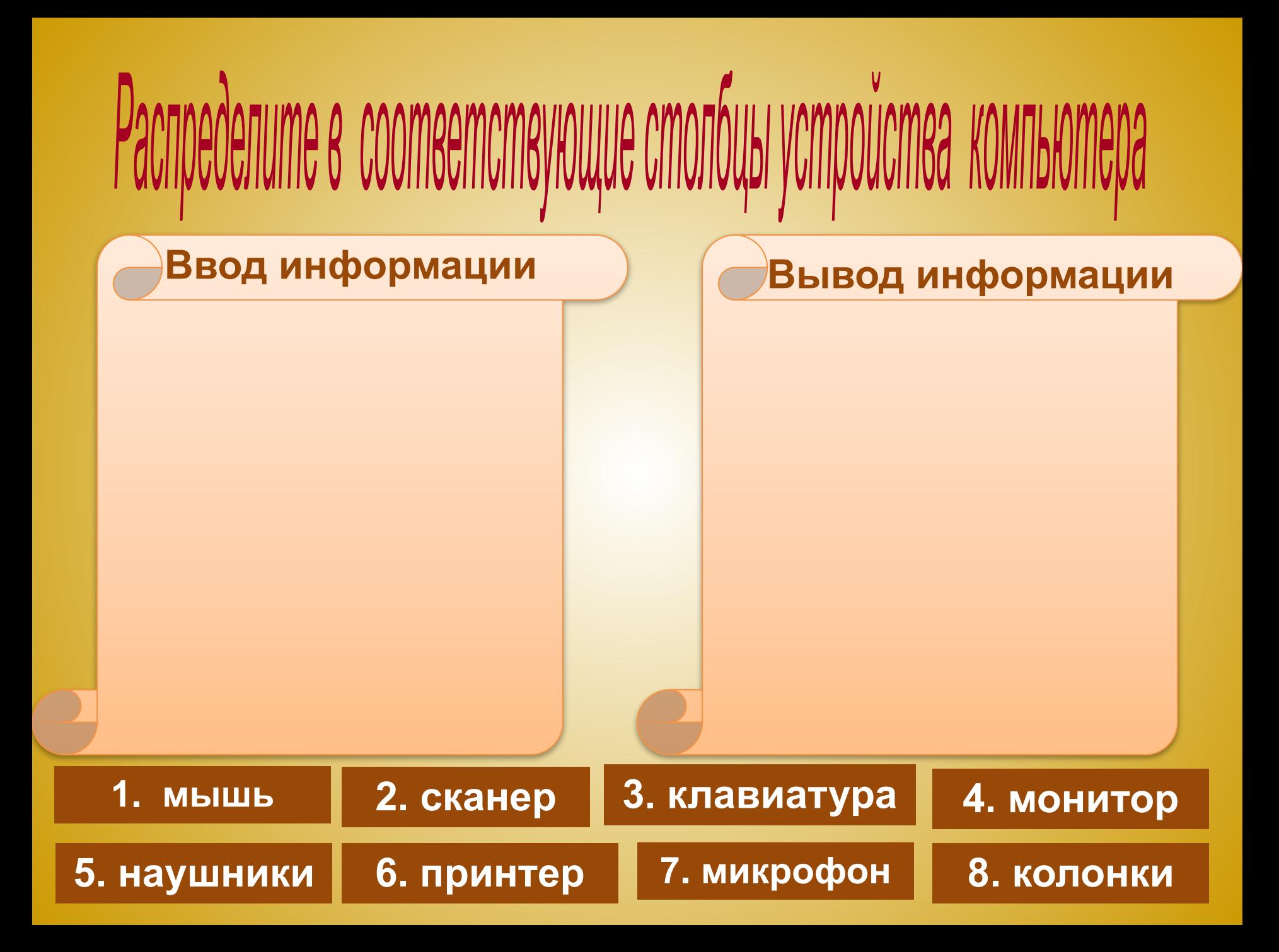

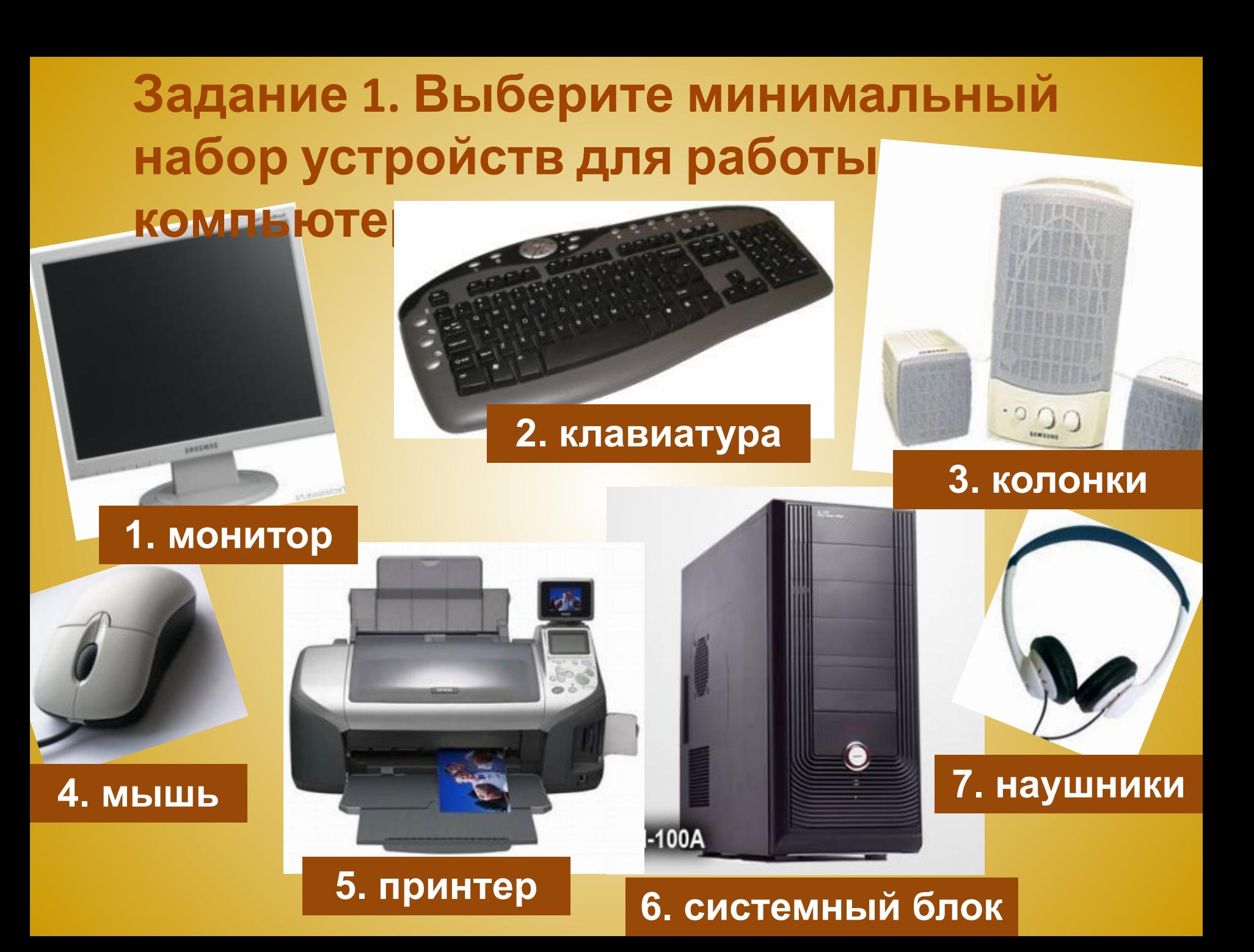

## **Задание 2. Какое из перечисленных устройств не относится к устройствам ввода информации**

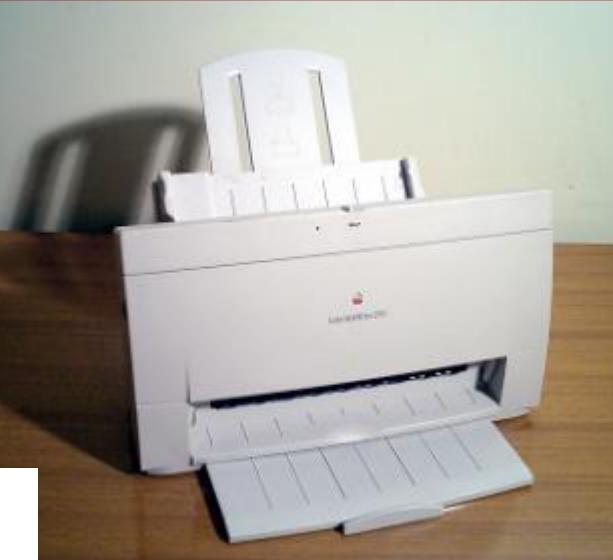

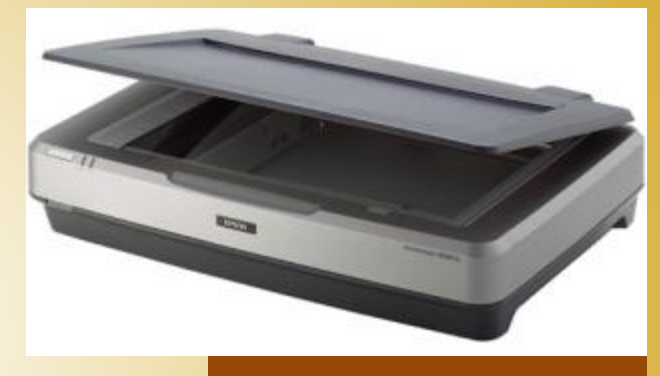

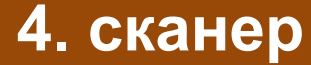

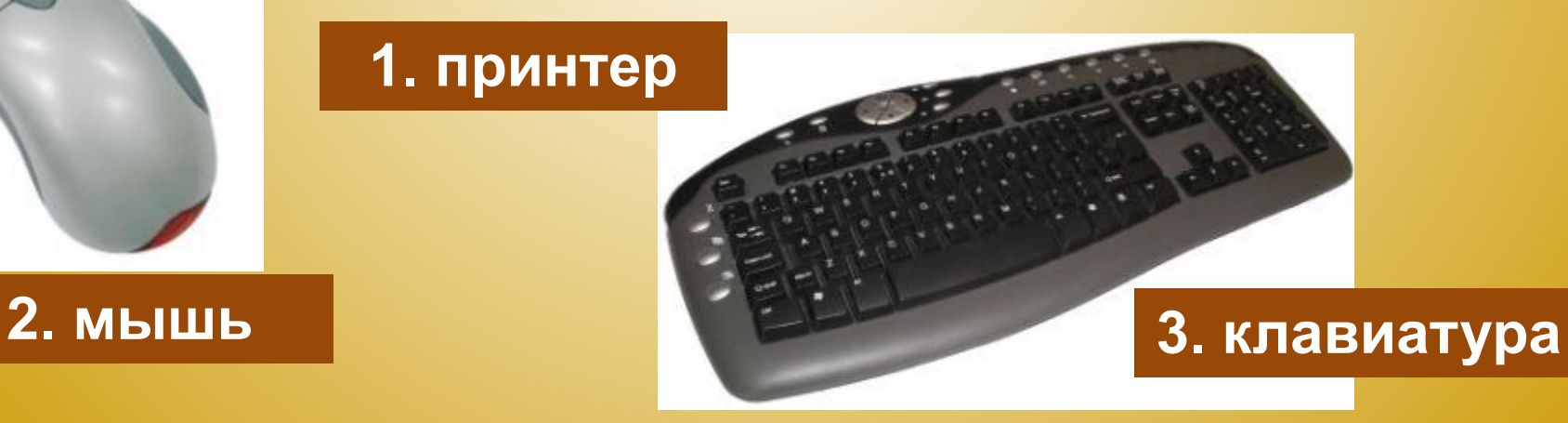

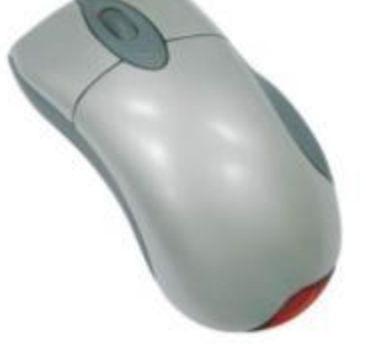

## **Задание 3. Какое из устройств не является**

#### **устройством вывода информации**

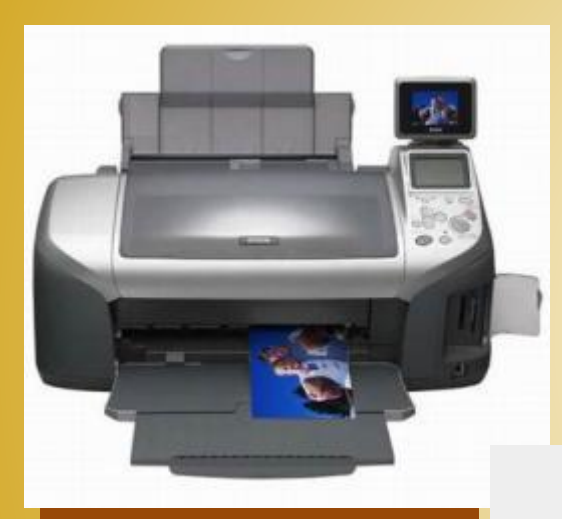

#### **1. принтер**

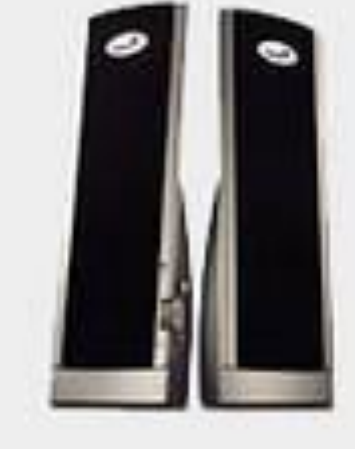

#### **3. монитор**

in.emploier

**AMBRINA** 

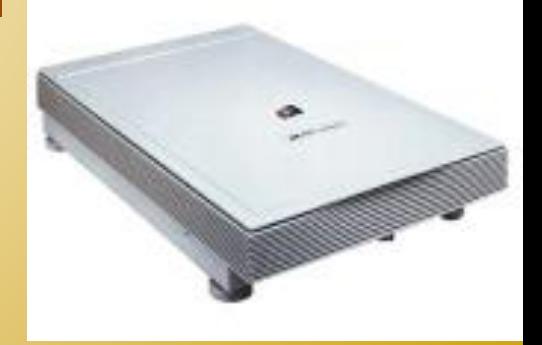

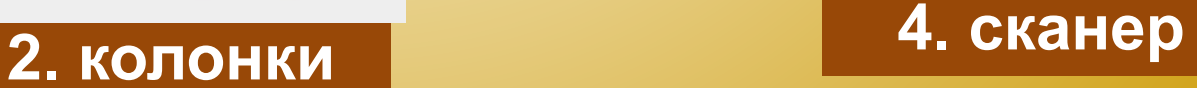

#### **Вопрос 4.**

## **Манипулятор «мышь» - это устройство для:**

**А)ввода информации**

**Б)вывода информации**

**В)сканирования информации**

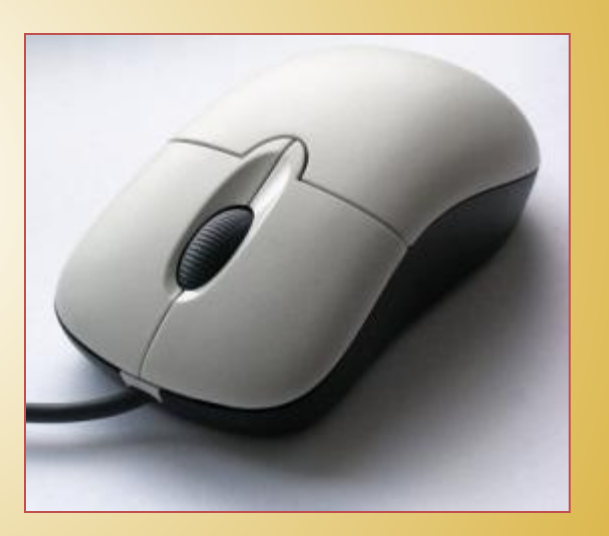

#### **Вопрос 5.**

**Укажите устройство компьютера, предназначенное для обработки информации**

**А)внешняя память**

**Б)монитор**

**В) клавиатура**

**Г) процессор**

.

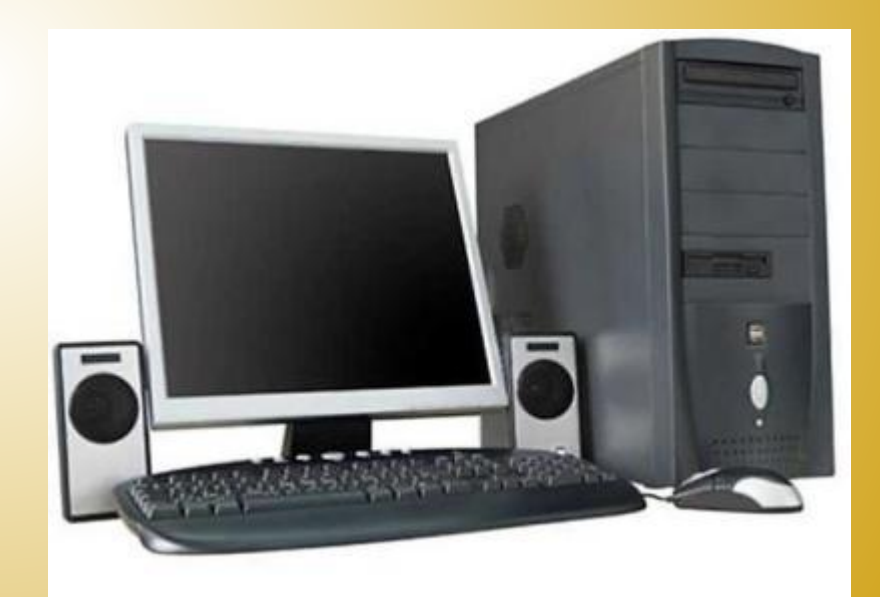

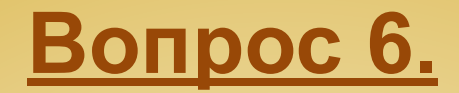

**Укажите устройство компьютера, предназначенное для ввода информации:**

CDL

**А)принтер Б)монитор В)процессор Г)клавиатура**

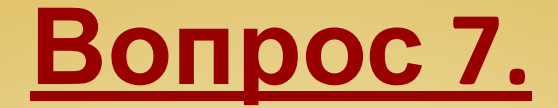

## **Устройство для распечатки результатов на листках бумаги называется:**

- **А) принтер**
- **Б) модем**
- **В) джойстик**
- **Г) сканер**

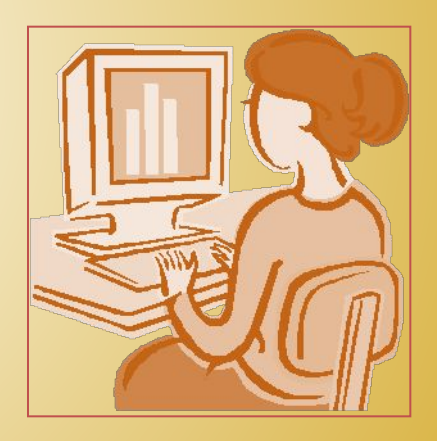

#### **Вопрос 8.**

#### **Чтобы надолго сохранить информацию, её нужно:**

- *А) Записать в оперативную память*
- *Б) Записать на CD- диск*
- *В) Записать на жёсткий магнитный диск*

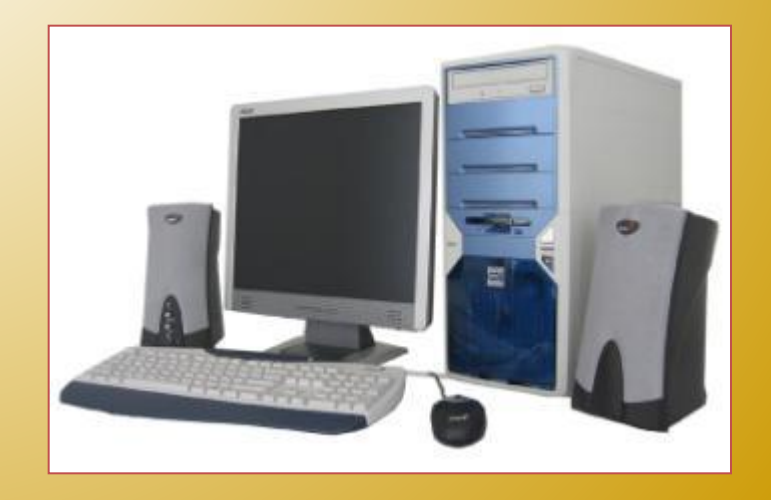

#### **Задание 9**

## **А) Монитор - вывод процессор - ? обработка Определи закономерность и продолжи высказывания:**

**Б) Мышь - ввод диск -?** 

**В) Винчестер - хранение принтер -? вывод**

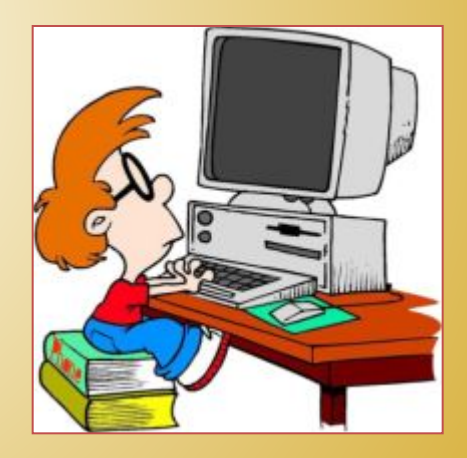

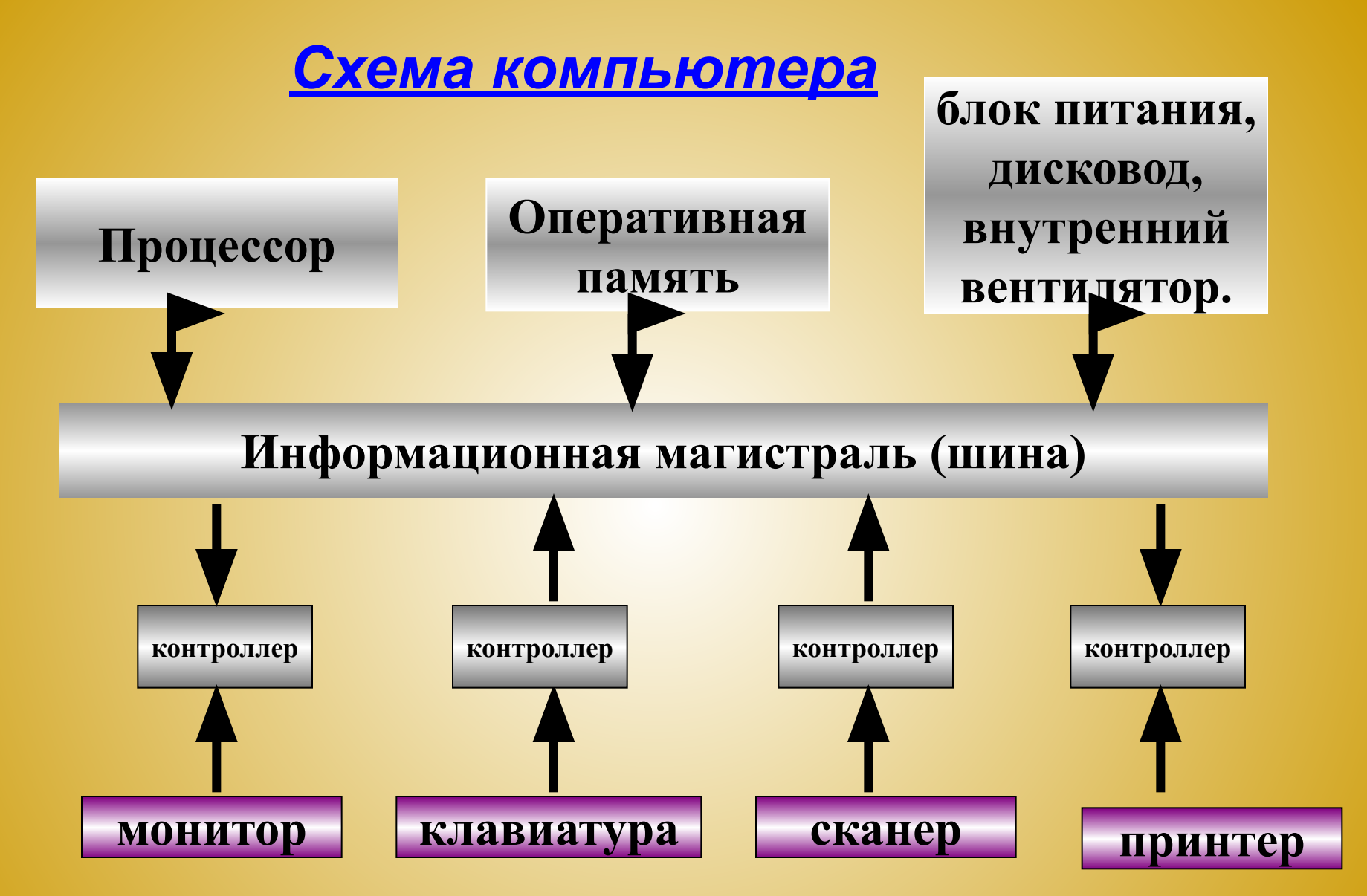

*Контроллер* – *электронная схема (плата) в задачи которой входит преобразование информации, поступающей от процессора, в соответствующие сигналы, управляющие работой устройства*

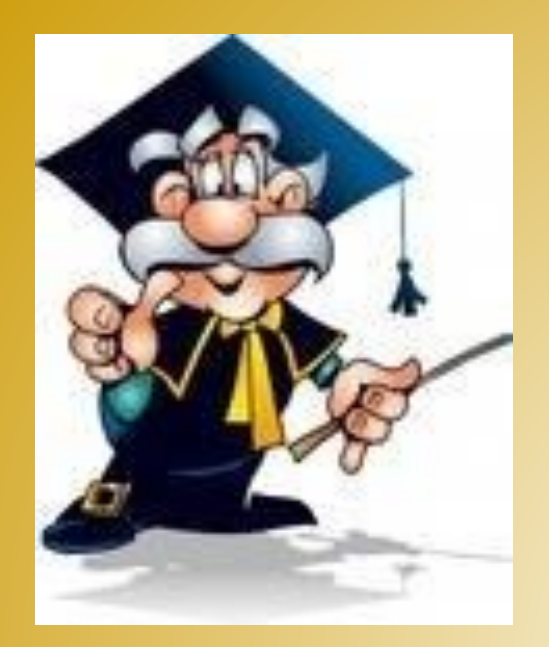

 $\mathbb{R}^1$ 

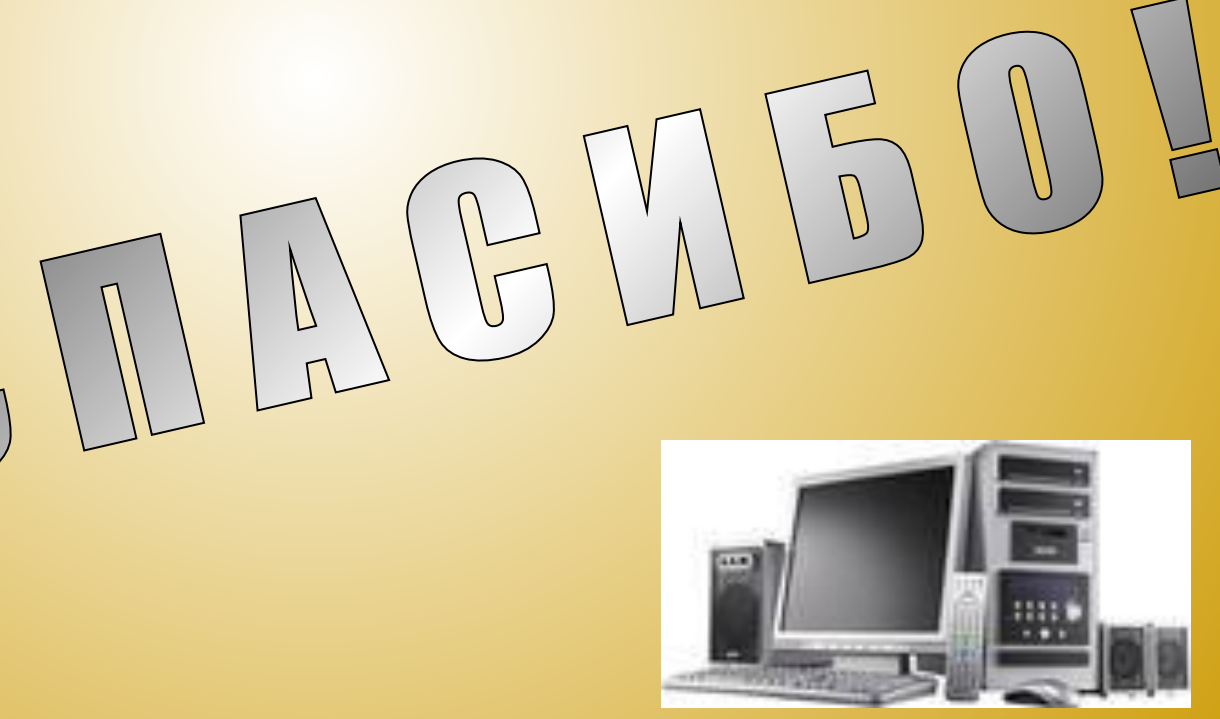